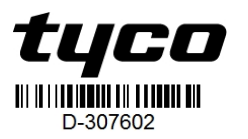

# **HNG MC-309 PG2**

## **PowerG Wireless Magnetic Contact Device with Hardwired Inputs.**

## **Introduction**

The device is a supervised, 2-way wireless PowerG magnetic contact device with the following features:

- **.** Built-in reed switch
- Auto-enrollment process when pulling the tab
- Two separate auxiliary hard-wired inputs support normally closed (NC), normally open (NO), end of line (EOL), double end of line (DEOL), and triple end of line (TEOL). Both external and internal inputs can be used at the same time. These hard-wired inputs can be programmed for use with other hard-wired sensors (use only UL/ULC burglary listed sensors)
- **Smart temperature-sensing capabilities Note:**Second auxiliary input, DEOL, TEOL and temperature sensing support are based on panel supporting version.

The reed switch and auxiliary inputs behave as separate transmitters, although they trigger the same RF transmitter. Removing the cover activates the tamper switch. If configured, LED lights only when reporting alarm or tamper events. Built-in link quality indicators reduce installation time by eliminating the need for the installer to physically approach the control panel. Smart temperature-sensing capabilities issue an alert when the ambient temperature reaches a predetermined threshold.

For detailed instructions, see the D-307631 *Installation Instructions* at http://www.visonic.com/download-center. Alternatively, contact info@visonic.com to request the complete version of the MC-309 PG2 *Installation Guide*.

#### **Mounting the device**

It is highly recommended to attach the transmitter to the top of the door/window on the fixed frame and the magnet to the door or window. Ensure the magnet is located no more than 6 mm (0.25 in.) from the transmitter's marked side.

**Note:** Once the cover is removed, a tamper message is transmitted to the receiver. Subsequent removal of the battery prevents transmission of tamper restore, leaving the receiver in permanent alert. To avoid this, press the tamper switch while removing the battery. **Attention!**The unit has an optional back tamper switch under the PCB. As long as the PCB is seated firmly within the base, the switch lever presses against a special break-away base segment that is loosely connected to the base. Be sure to fasten the break-away segment to the wall. If the detector unit is forcibly removed from the wall, this segment breaks away from the base, causing the tamper switch to open. **Note:**

- For UL Commercial Burglary installations, the use of the back tamper is mandatory.
- . Do not use adhesive tape for the EU Market.

#### **Mounting with screws**

- 1. With the cover removed, flex the retainer and remove the PCB.
- 2. Mark and drill two holes in the mounting surface.
- 3. Align the device with the magnet according to the location marks and fasten the device and magnet to the mounting surface.
- 4. Fasten the base with 2 countersunk screws.
- 5. Mount the magnet base with the 2 supplied screws.
- 6. Attach the magnet to the magnet base.

**Note:**For UL Commercial Burglary installations, the use of the back tamper is mandatory.

#### **Mounting with adhesive tape**

1. Peel away the release liners from the two strips of double-sided adhesive tape and attach to the device and magnet.

> ©2018 Tyco Security Products www.visonic.com Email: info@visonic.com D-307602 Rev.0 (10/18)

2. Align the device with the magnet according to the location marks and fasten the device and magnet to the mounting surface.

#### **Enrolling the device**

- 1. Enter the installer menu and select **02: ZONES / DEVICES** .
- 2. Select **ADD NEW DEVICES**.
- 3. Remove the pull tab to start the auto-enrollment process. **Note:**If the panel does not support ID: 110-XXXX, it enrolls as W / D Contact with the ID: 101-XXXX.

Alternatively, press the enrollment button, restore the tamper, or enter the number of the device printed on the label (ID: 110-XXXX).

## **Inserting or replacing the battery**

#### To insert the battery, complete the following steps:

- 1. Insert a flat-edged screwdriver into the slot and push upward to remove cover.
- 2. Remove the screw and separate the cover from the base.
- 3. Observe polarity and remove the pull tab.
- 4. Connect the sensor wire to the terminal block.
- To replace the battery, complete the following steps:
- 1. Remove the cover
- 2. Wedge a flat head screwdriver under the battery
- 3. Twist the screwdriver using the base as a lever to remove the battery.

# **Note**:

- When manually programming wireless devices, if a device has been powered up for more than 48 hours it cannot be enrolled into the system until the device has been tampered and restored. When programming the panel using the Quick Enroll procedure, follow the steps detailed in Enroll the Device into the System.
- $\bullet$  After restoring a low battery, the system may take up to 5 minutes to clear the trouble.

**Caution:**Risk of explosion if the battery is replaced by an incorrect type. Dispose of used batteries according to the manufacturer's **instructions WARNING!**This product contains a coin battery. If it is swallowed, it

can cause severe internal bums in just two hours and can lead to death. Keep new and used batteries away from children. If the battery compartment does not close securely, stop using the product to keep it away from children. If you think batteries might have been swallowed or placed inside any part of the body, seek immediate medical attention.

#### **Low battery detection**

**Note:** For UL installations, the detector is for use with UL Listed control units only.

The device includes low-battery condition detection. When this condition is detected, a trouble message transmits to the compatible receiver/control panel. This provides visual identification of the unit that requires a battery change. For UL commercial burglary installations, replace the battery yearly.

**Note:** After restoring a low battery, the system may take up to five minutes to clear the trouble.

#### **Temperature display**

Refer to the PowerMaster Installation Manual for the temperature display procedure.

**Note:** This is based on the supporting panel version.

#### **Placement testing / local diagnostic test**

Before permanently mounting any wireless device, temporarily mount the device and perform a placement test by completing the following steps:

- 1. Separate the base of the device from the cover.
- 2. Press the tamper switch once and release it.
- 3. Put the cover on the device to return the tamper switch to its normal (undisturbed) position. Then secure the front cover to the base with the case closure screw.
- 4. Open the door or window and verify the red LED blinks, indicating detection.
- 5. After two seconds, the LED blinks three times.

Table 1 indicates received signal strength:

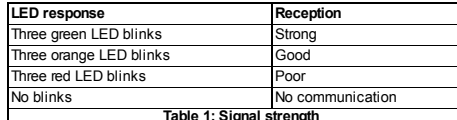

**Table 1: Signal strength**<br> **Important!**Only GOOD or STRONG signal strengths are acceptable. If you receive a POOR signal from the device, re-locate and re-test the device until a GOOD or STRONG signal is received. **Note:**

- For UL/ULC installations, only STRONG signal levels are acceptable. After installation, verify the product functionality in conjunction with the compatible receivers of the PowerMaster Control Panel.
- <sup>l</sup> For detailed placement instructions, refer to the control panel *Reference Guide*.

## **Wiring the auxiliary input**

- 1. Connect the auxiliary sensor contacts across the auxiliary input terminals.
- 2. If the auxiliary input is defined as NC type, series connected NC sensor contacts must be used exclusively. An EOL resistor will not be required.
- 3. If the auxiliary input is defined as a NO type, parallel connected will not be required.
- 4. For EOL supervision, NC sensor contacts can be used. A 5.6 kΩ EOL resistor must be wired at the far end of the zone loop.

# **Note:**

- For UL installations, the device connected to the initiating circuit must be located in the same room as the transmitter.
- **For UL/ULC installations, connect only UL/ULC listed devices to** the auxiliary wiring input.
- An alarm message is transmitted once the loop is opened or short circuited.

## **Configuration**

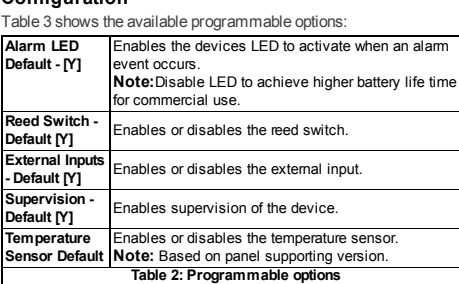

#### **Selections**

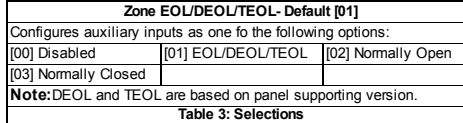

## **Range coverage directions**

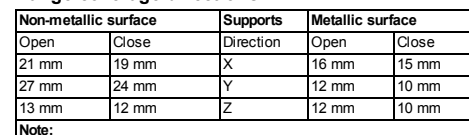

**Note:** Values stated above may vary by up to 10%. For UL installations, the gaps cannot be greater than the above measurements. For steel installations, the gaps cannot be less that 3.175 mm.

**Table 4: Range coverage directions**

## **Specifications**

condition detection

 $1.0$  in.)

ations only.

C€

**Frequency Band:** NA amd LATAM: 915 MHz; Europe and rest of world: 433MHz, 868 MHz

**Frequency Bands Maximum Power:**

868.0 MHz - 868.6 MHz 12 dBm (15 mW) 868.7 MHz - 869.2 MHz 12 dBm (15 mW) 433.22 MHz - 434.64 MHz 6dBm (4 mW)

**Communication Protocol:** PowerG

**Alarm Input:** One internal, two external

**Weight (including battery)**: 53 g (1.9 oz) **Auxiliary Input Cable Length:** 10 m max, AWG22 **Auxiliary Input EOL Resistor:** 5.6 KΩ

**Low Battery trouble level:** 2.5 V **Compliance with standards**

EN 50131-6 Type C.

the following internet address: http://www.visonic.com/download-center **USA: FCC-CFR 47 Part 15, UL-UL 634**

**COLUTE:** Canada: IC-RSS-247, ULC - C634

Grade 2.

more of the following measures: – Reorient or relocate the receiving antenna.

which the receiver is connected.

**Supervision:** Signaling at four minute intervals

**Tamper Alert:** Reported when a tamper event occurs

**Battery type:** 3 V Lithium CR-123A type battery GP

**Battery Life Expectancy:** 8 years with typical use / 5 years with typical commercial use (LED disabled)

**Battery Supervision:** Automatic transmission of battery condition data as part of periodic status report and immediately upon low battery

**Temperature range:** -10 ºC to +55 ºC (14 °F to 131 °F). UL/ULC only verified the range 0 ºC to 49 ºC (32 ° F to 120 °F) **Relative Humidity:** Up to a maximum 93 % RH, non-condensing **Dimensions (LxWxD):** 81 mm x 34 mm x 25 mm (3.2 in. x 1.3 in. x

Installed by service persons and for use in indoor non-hazardous loc-

The MC-309 PG2 complies with the following standards: **Europe:** EN 300220, EN 301489, EN 50130-4, EN 61000-6-3, EN 62368-1, EN 50131-1, EN 50131-2-6 Grade 2, Class II and

Hereby, Visonic Ltd. declares that the radio equipment type MC-309 PG2 is in compliance with Directive 2014/53/EU. The full text of the EU declaration of conformity is available at

**Security Grade:** Designed according to EN 50131-1, EN 50131-2-6, and EN 50131-6 Type C: this equipment can be applied in installed systems up to and including Security

**Environmental Class:** EN-50131-2-6 Class II *Note:* This equipment has been tested and found to comply with the limits for a Class B digital device, pursuant to part 15 of the FCC Rules. These limits are designed to provide reasonable protection against harmful interference in a residential installation. This equipment generates, uses and can radiate radio frequency energy and, if not installed and used in accordance with the instructions, may cause harmful interference to radio communications. However, there is no guarantee that interference will not occur in a particular installation. If this equipment does cause harmful interference to radio or television reception, which can be determined by turning the equipment off and on, the user is encouraged to try to correct the interference by one or

– Increase the separation between the equipment and receiver. – Connect the equipment into an outlet on a circuit different from that to

– Consult the dealer or an experienced radio/TV technician for help. Cet équipment a été testé et jugé conforme aux limites s'appliquant à un appareil numérique de classe B, conformément à la Partie 15 des réglementations de la FCC. Ces limites ont été élaborées pour offrir

> Johnson Controls

- 
- NO sensor contacts must be used exclusively. An EOL resistor
- 

une protection raisonnable contre les interferences nuisibles dans une installation résidentille.

This class B digital apparatus complies with Canadian ICES-003. Cet appareil numerique de la classe B est conforme a la norme NMB-003 du Canada.

## *WARNING! Changes or modifications to this unit not expressly approved by the party responsible for compliance could void the user's authority to operate the equipment.*

This device complies with Part 15 of the FCC Rules and RSS-247 of ISED. Operation is subject to the following two conditions: (1) This device may not cause harmful interference, and (2) this device must accept any interference received, including interference that may cause undesired operation.

Le présent appareil est conforme aux CNR d'ISED applicables aux appareils radio exempts de licence. L'exploitation est autorisée aux deux conditions suivantes : (1) l'appareil ne doit pas produire de brouillage, et (2) l'utilisateur de l'appareil doit accepter tout brouillage radioélectrique subi, même si le brouillage est susceptible d'en compromettre le fonctionnement.

*To comply with FCC and IC RF exposure compliance requirements, the device should be located at a distance of at least 20 cm from all persons during normal operation. The antennas used for this product must not be co-located or operated in conjunction with any other antenna or transmitter.*

*Le dispositif doit être placé à une distance d'au moins 20 cm à partir de toutes les personnes au cours de son fonctionnement normal. Les antennes utilisées pour ce produit ne doivent pas être situés ou exploités conjointement avec une autre antenne ou transmetteur.*

#### **W.E.E.E. Product Recycling Declaration**

For information regarding the recycling of this product you must contact the company from which you originally purchased it. If you are discarding this product and not returning it for repair  $\bigtriangledown$ then you must ensure that it is returned as identified by your supplier. This product is not to be thrown away with everyday waste.

European Directive 2002/96/EC Waste Electrical and Electronic Equipment.

#### **Warranty**

Visonic Limited (the "Manufacturer") warrants this productonly (the "P roduct") to the original purchaser only (the "Purchaser") againstdefective workmanship and materials under normal use ofthe P roductfor a period oftwelve (12) months fromthe date ofshipmentby the Manufacturer.This Warranty is absolutely conditional upon the Product having been properly installed, maintained and operated under conditions ofnormal use in accordance with the Manufacturers recommended installation and operation instructions.P roducts which have become defective for any other reason,according to the Manufacturers discretion,such as improper installation,failure to follow recommended installation and operational instructions, neglect willful damage, misuse or vandalism, accidental damage, alteration or tampering, or repair by anyone other than the manufacturer, are not covered by this Warranty There is absolutely no warranty on software,and all software products are sold as a user license under the terms of the software license agreement included with such Product. There is absolutely no warranty on software, and all software products are sold as a user license under the terms ofthe software license agreementincluded with such P roduct. The Manufacturer does not represent that this Productmay not be compromised and/or circumvented or that the Product will prevent any death and/or personal injury and/or damage to property resulting from burglary, robbery, fire or otherwise, or that the Product will in all cases provide adequate warning or protection. The Product properly installed and maintained, only reduces the risk of such events without warning and it is not a guarantee or insurance that such events will not occur. **Conditions toVoidWarranty**:This warranty applies only to defects in parts and workmanship relating

to normal use of the Products. It does not cover:

\* damage incurred in shipping or handling;

\* damage caused by disaster such as fire,flood,wind,earthquake or lightning; \* damage due to causes beyond the control ofthe Seller such as excessive voltage,mechanical shock or water damage;

\* damage caused by unauthorized attachment,alterations,modifications or foreign objects being used with or in conjunction with the P roducts:

\* damage caused by peripherals (unless such peripherals were supplied by the Seller; \* defects caused by failure to provide a suitable installation environmentfor the products; \* damage caused by use ofthe P roducts for purposes other than those for which they were designed; \* damage fromimproper maintenance;

\* damage arising outofany other abuse,mishandling or improper application ofthe P roducts. Items Not Covered by Warranty: In addition to the items which void the Warranty, the following items shall notbe covered by Warranty: (i) freightcostto the repair centre; (ii) customs fees, taxes, or VAT that may be due; (iii) Products which are notidentified with the Seller's product label and lot number or serial number; (iv) Products disassembled or repaired in such a manner as to adversely affect per

formance or preventadequate inspection or testing to verify any warranty claim.Access cards or tags returned for replacementunder warranty will be credited or replaced atthe Seller's option. THIS WARRANTY IS EXCLUSIVE AND EXPRESSLY IN LIEU OF ALL OTHER WARRANTIES OBLIGATIONS OR LIABILITIES,WHETHER WRITTEN,ORAL,EXPRESS OR IMPLIED, INCLUDING ANY WARRANTY OF MERCHANTABILITY OR FITNESS FOR A PARTICULAR PURPOSE,OR OTHERWISE.IN NO CASE SHALL THE MANUFACTURER BE LIABLE TO ANYONE FOR ANY CONSEQUENTIAL OR INCIDENTAL DAMAGES FOR BREACH OFTHIS WARRANTY OR ANY OTHER WARRANTIES WHATSOEVER,AS AFORESAID. THE MANUFACTURER SHALL IN NO EVENT BE LIABLE FOR ANY SPECIAL, INDIRECT, INCIDENTAL, CONSEQUENTIAL OR PUNITIVE DAMAGES OR FOR LOSS, DAMAGE, OR EXPENSE, INCLUDING LOSS OF USE, PROFITS, REVENUE, OR GOODWILL, DIRECTLY OR INDIRECTLY ARISING FROMPURCHASER'S USE OR INABILITY TO USE THE PRODUCT,OR FOR LOSS OR DESTRUCTION OF OTHER PROPERTY OR FROM ANY OTHER CAUSE, EVEN IF MANUFACTURER HAS BEEN ADVISED OFTHE POSSIBILITY OFSUCH DAMAGE. THE MANUEACTURER SHALL HAVE NO LIABILITY FOR ANY DEATH, REPSONAL AND/OR BODILY INJURY AND/OR DAMAGE TO PROPERTY OR OTHER LOSS WHETHER DIRECT, INDIRECT,INCIDENTAL,CONSEQUENTIAL OR OTHERWISE,BASED ON A CLAIMTHATTHE PRODUCTFAILED TO FUNCTION.HOWEVER,IFTHE MANUFACTURER IS HELD LIABLE, WHETHER DIRECTLY OR INDIRECTLY, FOR ANY LOSS OR DAMAGE ARISING UNDER THIS LIMITED WARRANTY,THE MANUFACTURER'S MAXIMUMLIABILITY (IFANY ) SHALL NOTIN ANY CASE EXCEED THE PURCHASE PRICE OF THE PRODUCT NVOLVED, WHICH SHALL BE FIXED AS LIQUIDATED DAMAGES AND NOTAS A PENALTY,AND SHALL BE THE COMPLETE AND EXCLUSIVE REMEDY AGAINST THE MANUFACTURER.SOME JURISDICTIONS DO NOTALLOW THE EXCLUSION OR LIMITATION OFINCIDENTAL OR CONSEQUENTIAL DAMAGES, SO THESE LIMITATIONS MAY NOT APPLY UNDER CERTAIN CIRCUMSTANCES.

When accepting the delivery of the Product, the Purchaser agrees to the said conditions of sale and warranty and he recognizes having been informed of.

The Manufacturer shall be under no liability whatsoever arising outofthe corruption and/or malfunctioning ofany telecommunication or electronic equipmentor any programs.

The Manufacturers obligations under this Warranty are limited solely to repair and/or replace at the Manufacturer's discretion any Productor part thereof that may prove defective. Any repair and/or replacementshall notextend the originalWarranty period.The Manufacturer shall notbe responsible for dismantling and/or reinstallation costs.To exercise this Warranty the P roductmustbe returned to the Manufacturer freightpre-paid and insured.All freightand insurance costs are the responsibility ofthe Purchaser and are notincluded in this Warranty.

This warranty shall notbe modified,varied or extended,and the Manufacturer does notauthorize any person to acton its behalfin the modification,variation or extension ofthis warranty.This warranty shall apply to the Productonly. All products, accessories or attachments of others used in conjunction with the Product including batteries, shall be covered solely by their own warranty, if any. The Manufacturer shall nothe liable for any damage or loss whatspeyer, whether directly, indirectly, incidentally, consequentially or otherwise, caused by the malfunction of the Product due to products, accessories, or attachments of others, including batteries, used in conjunction with the P roducts. This Warranty is exclusive to the original Purchaser and is not assignable.

This Warranty is in addition to and does not affect your legal rights. Any provision in this warranty which is contrary to the Law in the state or country were the Product is supplied shall not apply. **GoverningLaw:** This disclaimer ofwarranties and limited warranty are governed by the domestic laws of Israel.

#### **Warning**

The user mustfollow the Manufacturer's installation and operational instructions including testing the P roductand its whole systematleastonce a week and to take all necessary precautions for his/her safety and the protection ofhis/her property.

\*In case ofa conflict,contradiction or interpretation between the English version ofthe warranty and other versions,the English version shall prevail. 4/18

#### **End-User License Agreement**

IMPORTANT- READ THIS END-USER LICENSE AGREEMENT("EULA") CAREFULLY BEFORE OPENING THE DISK PACKAGE, DOWNLOADING THE SOFTWARE OR INSTALLING, COPYING OR OTHERWISE USING THE SOFTWARE. THIS EULA IS A LEGAL AGREEMENTBETWEEN OU AND VISONIC LTD.("TYCO") AND GOVERNS YOUR USE OFTHE SOFTWARE ACCOMPANYING THIS EULA,WHICH SOFTWARE INCLUDES COMPUTER SOFTWARE AND MAY INCLUDE MEDIA,PRINTED MATERIALS,AND "ON-LINE" OR ELECTRONIC DOCUMENTATION (COLLECTIVELY,THE "SOFTWARE").BY BREAKING THE SEAL ON THIS PACKAGE,DOWNLOADING THE SOFTWARE OR INSTALLING, COPYING OR OTHERWISE USING THE SOFTWARE, YOU AGREE TO BE BOUND BY THE TERMS OFTHIS EULA.IFYOU DO NOTAGREE TO ALL OF THE TERMS AND CONDITIONS OF THIS EULA, DO NOT OPEN, DOWNLOAD, INSTALL, COPY OR OTHERWISE USE THE SOFTWARE.

- 1. *SCOPE OFLICENSE.*The Software may include computer code,programfiles and any associated media, hardware or software keys, printed material and electronic documentation. The Software may be provided to you pre-installed on a storage device (the media) as partofa computer systemor other hardware or device ("System").The Software is protected by copyright laws and international convright treaties, as well as other intellectual property laws and treaties. All title and intellectual property rights in and to the Software (including but not limited to any images, photographs, and text incorporated into the Software), the accompanying printed materials,and any copies ofthe Software,are owned by Tyco and/or its suppliers.The Software is licensed,notsold. Allrights notexpressly granted under this EULA are reserved by Tyco and its suppliers.
- 2. *GRANTOFLICENSE.*This EULA grants you the following rights on a non-exclusive basis: a.General.This EULA permits you to use the Software for which you have purchased this EULA.Once you have purchased licenses for the number ofcopies ofthe Software thatyou require,you may use the Software and accompanying material provided thatyou install and use no more than the licensed number ofcopies atone time.The Software is only licensed for use with specified Licensor-supplied Systems. If the Software is protected by a software or hardware key or other device, the Software may be used on any computer on which the key is

installed. If the key locks the Software to a particular System, the Software may only be used on thatSystem.

b.Locally Stored Components.The Software may include a software code componentthatmay be stored and operated locally on one or more devices.Once you have paid the required license fees for these devices (as determined by Tyco in its sole discretion), you may install and/or use one copy of such component of the Software on each of the devices as licensed by Tyco. You may then use,access,display,run or otherwise interactwith ("use") such componentofthe Software in connection with operating the device on which itis installed solely in the manner setforth in any accompanying documentation or, in the absence of such, solely in the manner contemplated by the nature ofthe Software.

c.Remotely Stored Components.The Software may also include a software code componentfor operating one or more devices remotely. You may install and/or use one copy ofsuch componentofthe Software on a remote storage device on an internal network with all ofthe devices and may operate such componentwith each device over the internal network solely in the manner setforth in any accompanying documentation or, in the absence of such, solely in the manner contemplated by the nature ofthe Software;provided however,you muststill acquire the required number oflicenses for each ofthe devices with which such componentis to be oper-

ated. d.Embedded Software/Firmware. The Software may also include a software code component thatis residentin a device as provided by Tyco for operating thatdevice. You may use such componentofthe Software solely in connection with the use ofthatdevice,butmay notretrieve, copy or otherwise transfer that software component to any other media or device without Tyco's express prior written authorization.

e.Backup Copy.You may make a back-up copy ofthe Software (other than embedded software) solely for archival purposes, which copy may only be used to replace a component of the Software for which you have currentvalid license. Exceptas expressly provided in this EULA, you may nototherwise make copies ofthe Software,including the printed materials.

3. *OTHER RIGHTS AND LIMITATIONS.*Your use ofthe Software is subjectto the following additional limitations. Failure to comply with any ofthese restrictions willresultin automatic termination ofthis EULA and will make available to Tyco other legalremedies.

a.Limitations on Reverse Engineering and Derivative Works. You may notreverse engineer, decompile,or disassemble the Software,and any attemptto do so shall immediately terminate this EULA - exceptand only to the extentthatsuch activity may be expressly permitted by applicable law notwithstanding this limitation.You may notmake any changes or modifications to any portion ofthe Software,or create any derivative works,withoutthe written permission ofan officer of Tyco (exceptas provided in Section 3(f) ofthis EULA with respectto "open source" software). You may notremove any proprietary notices,marks or labels fromthe Software.You shall institute reasonable measures to ensure compliance with the terms and conditions ofthis EULA by your personnel and agents.

b.CopyrightNotices. You mustmaintain all copyrightnotices on all copies ofthe Software. c. Transfer.You may only transfer your rights under this EULA (i) as part of a permanent sale or transfer of all of the devices for which the Software is licensed as applicable; (ii) if you transfer all of the Software (including all component parts, the media and printed materials, any upgrades) and this EULA ); (iii) if you do not retain any copies of any portion of the Software; (iv) if the recipientagrees to the terms of this EULA; and (v) if the Software is an upgrade, such transfer must also include all prior versions ofthe Software. You agree thatfailure to meetall ofthese conditions renders such transfer null and void.

d.Termination.Withoutprejudice to any other rights,Tyco may terminate this EULA ifyou fail to comply with the terms and conditions herein. In such event, you must immediately destroy all copies ofthe Software and all ofits componentparts. To the extentthe Software is embedded in hardware or firmware, you will provide promptaccess to Tyco or its representative to remove or lock Software features or functionality as Tyco determines.

e.SubsequentEULA. Tyco may also supersede this EULA with a subsequentEULA pursuant to providing you with any future component, release, upgrade or other modification or addition to the Software. Similarly, to the extent that the terms of this EULA conflict with any prior EULA or other agreement between you and Tyco regarding the Software, the terms of this EULA shall pre-

vail. f.Incorporation of"Open Source" and other Third Party Software. Portions ofthe Software may be subject to certain third party license agreements governing the use, copying, modification redistribution and warranty ofthose portions ofthe Software,including whatis commonly known as "open source" software. A copy ofeach applicable third party license can be found in the file README.TXTor other documentation accompanying the Software. Such open source software is not subject to any warranty and indemnity set forth in this EULA. By using the Software you are also agreeing to be bound to the terms of such third party licenses. If provided for in the applicable third party license, you have a right to receive source code for such software for use and distribution in any program that you create, so long as you in turn agree to be bound to the terms ofthe applicable third party license,and your programs are distributed under the terms of thatlicense. A copy ofsuch source code may be obtained free ofcharge by contacting your Tyco representative.

g.Trademarks. This EULA does notgrantyou any rights in connection with any trademarks or service marks of Tyco, its affiliates or its suppliers.

h.Rental. You may notsublicense,rent,lease or lend the Software.You may notmake itavailable to others or postiton a server or web site or otherwise distribute it.

i.Software Keys. The hardware/software key,where applicable,is your proofoflicense to exercise the rights granted herein and mustbe retained by you. Lostor stolen keys will notbe replaced.

j.Demonstration and Evaluation Copies. A demonstration or evaluation copy ofthe Software is covered by this EULA; provided that the licenses contained herein shall expire at the end of the demonstration or evaluation period.

k. Registration of Software. The Software may require registration with Tyco prior to use. If you do notregister the Software, this EULA is automatically terminated and you may notuse the Soft-

ware.<br>I Additional Restrictions. The Software may be subject to additional restrictions and conditions on use as specified in the documentation accompanying such Software,which additionalrestrictions and conditions are hereby incorporated into and made a part of this EULA.

m.Upgrades and Updates. To the extentTyco makes themavailable,Software upgrades and updates may only be used to replace all or partofthe originalSoftware thatyou are licensed to

use. Software upgrades and updates do notincrease the number ofcopies licensed to you. If the Software is an upgrade ofa componentofa package ofSoftware programs thatyou licensed as a single product the Software may be used and transferred only as part of that single product package and may notbe separated for use on more than one computer or System. Software upgrades and updates downloaded free ofcharge via a Tyco authorized World Wide Web or FTP site may be used to upgrade multiple Systems provided thatyou are licensed to use the original Software on those Systems.

n.Tools and Utilities. Software distributed via a Tyco-authorized World Wide Web or FTP site (or similar Tyco-authorized distribution means) as a tool or utility may be copied and installed without limitation provided thatthe Software is notdistributed or sold and the Software is only used for the intended purpose ofthe tool or utility and in conjunction with Tyco products. All other terms and conditions of this EULA continue to apply.

- 4. *EXPORTRESTRICTIONS.* You agree thatyou will notexport,re-exportor transfer any portion of the Software, or any direct product thereof (the foregoing collectively referred to as the "Restricted Components"),to IRAN,NORTH KOREA,SYRIA,CUBA and SUDAN, including any entities or persons in those countries, either directly or indirectly ("Tyco's Position"). You also agree that you will not export, re-export or transfer the Restricted Components to any other countries exceptin full compliance with all applicable governmentalrequirements,including but not limited to applicable economic sanctions and constraints administered by any Israeli governmental authority,including,butnotlimited to the Israeli Ministry ofDefense,by any applicable treaty, applicable export control measures administered by Israel , U.S. Treasury Department and applicable exportcontrol measures administered by the U.S.DepartmentofCommerce and U.S. Department of State, any other U.S. government agencies, and measures administered by the European Union or the governmentagencies ofany other countries. Any violation by you of the applicable laws or regulations of the U.S. or any other government or where you breach Tyco's Position notwithstanding whether or notthis is contrary to any aforementioned applicable laws or regulations,willresultin automatic termination ofthis EULA.
- 5. *U.S.GOVERNMENT RESTRICTED RIGHTS.* The Software is Commercial Computer Software provided with "restricted rights" under Federal Acquisition Regulations and agency supplements to them.Any use,duplication or disclosure by the U.S.Governmentis subjectto restrictions as set forth in subparagraph (c)(1)(ii) of the Rights in Technical Data and Computer Software clause atDFAR 255.227-7013 et.seq.or 252.211-7015,or subparagraphs (a) through (d) of the Commercial Computer Software Restricted Rights at FAR 52.227-19, as applicable, or similar clauses in the NASA FAR Supplement.Contractor/manufacturer is Visonic Ltd., 24 Habarzel St., Tel-Aviv, Israel 69710.
- 6. *LIMITATION OFLIABILITY & EXCLUSION OFDAMAGES.*

a.LIMITATION OFLIABILITY. IN NO EVENTWILL TYCO'S AGGREGATE LIABILITY (INCLUDING,BUTNOTLIMITED TO,LIABILITY FOR NEGLIGENCE,STRICTLIABILITY, BREACH OFCONTRACT,MISREPRESENTATION AND OTHER CONTRACTOR TORT CLAIMS) ARISING FROM OR RELATED TO THIS EULA, OR THE USE OF THE SOFTWARE, EXCEED THE AMOUNT OF FEES YOU PAID TO TYCO OR ITS RESELLER FOR THE SOFTWARE THATGIVES RISE TO SUCH LIABILITY.BECAUSE AND TO THE EXTENTTHATSOME JURISDICTIONS DO NOTALLOW THE EXCLUSIONS OR LIMITATIONS OFLIABILITY ABOVE,THESE MAY NOTAPPLY TO YOU. b.EXCLUSION OFOTHER DAMAGES.UNDER NO CIRCUMSTANCES SHALL TYCO OR ANY OF ITS RESELLERS OR LICENSORS BE LIABLE FOR ANY OF THE FOLLOWING: (I) THIRD PARTY CLAIMS; (II) LOSS OR DAMAGE TO ANY SYSTEMS, RECORDS OR DATA OR LIABILITIES RELATED TO A VIOLATION OFAN INDIVIDUAL'S PRIVACY RIGHTS;OR (III) INDIRECT,INCIDENTAL,SPECIAL,CONSEQUENTIAL,PUNITIVE,RELIANCE,OR COVER DAMAGES (INCLUDING WITHOUTLIMITATION,LOSS OFPROFITS,BUSINESS INTERRUPTION, LOSS OF DATA OR BUSINESS INFORMATION AND LOST SAVINGS), IN EACH CASE EVEN IFTYCO HAS BEEN ADVISED OFTHE POSSIBILITY OFSUCH DAMAGES. YOU ARE SOLELY RESPONSIBLE AND LIABLE FOR VERIFYING THE SECURITY, ACCURACY AND ADEQUACY OF ANY OUTPUT FROM THE SOFTWARE AND FOR ANY RELIANCE THEREON. SOME JURISDICTIONS DO NOTALLOW THE EXCLUSION OFINCIDENTAL OR CONSEQUENTIAL DAMAGES,OR THE LIMITATION ON HOW LONG AN IMPLIED WARRANTY LASTS,SO SOME OFTHE ABOVE LIMITATIONS MAY APPLY TO YOU ONLY TO THE EXTENTPERMITTED BY THOSE LAWS.

*GENERAL.* If any provision of this EULA is found to be unlawful, void, or for any reason unenforceable, then that provision shall be severed from this EULA and shall not affect the validity and enforceability of the remaining provisions. You should retain proof of the license fee paid, including model number, serial number and date of payment, and present such proof of payment when seeking service or assistance covered by the warranty set forth in this EULA. This EULA is governed by the laws of Israel, without giving effect to any choice or conflict of law provision or rule that would cause the application of the laws of any jurisdiction other than Israel. Each of the Parties submits to the exclusive jurisdiction of any courtsitting in Tel Aviv, Israel for purposes of resolving any and all disputes arising under or related to these terms and conditions. The parties specifically exclude the application of the provisions of the United Nations Convention on Contracts for the International Sale of Goods.

# **HRE** MC-309 PG2

#### **Contact magnétique sans fil PowerG avec entrées câblées.**

#### **Introduction**

Cet appareil est un contact magnétique sans fil bidirectionnel supervisé PowerG possédant les caractéristiques suivantes :

- **·** Contact magnétique intégré
- **Enregistrement automatique par retrait de la languette**
- <sup>l</sup> Deux entrées câblées auxiliaires séparées prennent en charge la programmation normal. fermé (NC), normal. ouvert (NO), fin de ligne (EOL), double fin de ligne (DEOL) et triple fin de ligne (TEOL). Possibilité d'utiliser des entrées externes et externes simultanément. Ces entrées câblées peuvent être programmées

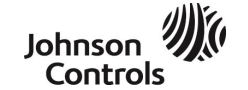

pour une utilisation avec d'autres capteurs câblés (utilisez uniquement des capteurs anti-intrusion certifiés UL/ULC)

. Capacités intelligentes de détection de la température **Remarque :**la prise en charge d'une seconde entrée auxiliaire, de la double fin de ligne (DEOL), de la triple fin de ligne (TEOL) et de la détection de température dépendent de la version de la centrale.

Le contact magnétique et les entrées auxiliaires se comportent en tant qu'émetteurs séparés, bien qu'ils déclenchent le même émetteur radio. Le retrait du capot active l'autoprotection. S'il est configuré, le voyant s'éclaire pour signaler des événements d'alarme ou d'autoprotection. Les indicateurs intégrés de qualité de la liaison raccourcissent le temps d'installation en évitant à l'installateur de devoir se trouver à proximité physique de la centrale. Les capacités intelligentes de détection de la température émettent une alerte lorsque la température ambiante atteint un seuil prédéfini.

Pour des instructions détaillées, voir les *Instructions d'installation* du D-307661, sur http://www.visonic.com/download-center. Vous pouvez aussi nous contacter par e-mail à info@visonic.com, afin de demander une version complète du *Manuel d'installation* du MC-309 PG2.

#### **Montage de l'appareil**

Il est vivement recommandé de fixer l'émetteur en haut du dormant de la porte/fenêtre et l'aimant sur la porte ou fenêtre. Vérifiez que l'aimant se trouve à moins de 6 mm du côté marqué de l'émetteur. **Remarque :** une fois le capot retiré, un message d'infraction est envoyé au récepteur. Le fait de retirer ensuite la pile empêche la transmission du message d'appareil rétabli, avec pour effet de laisser le récepteur en état d'alerte permanente. Pour éviter ceci, appuyez sur le commutateur d'auto-protection pendant que vous retirez la batterie. **Attention !** L'unité est dotée d'un commutateur d'autoprotection arrière en option, sous la carte à circuits imprimés. Tant que la carte à circuits imprimés est fermement enclenchée dans le socle, le levier du commutateur appuie contre le segment détachable fixé peu solidement au socle. Assurez-vous de fixer le segment détachable au mur. Si le détecteur est retiré de force du mur, ce segment se détache du socle et le commutateur d'autoprotection s'ouvre. **Remarque :**

- L'utilisation de l'autoprotection arrière est obligatoire pour les installations anti-intrusion professionnelles certifiées UL.
- **En Union européenne, n'utilisez pas de bande adhésive.**

#### **Montage à l'aide de vis**

- 1. Une fois le cache retiré, faites jouer la fixation pour retirer la carte à circuits imprimés.
- 2. Marquez et percez deux trous dans la surface de montage.
- 3. Alignez l'appareil et l'aimant en utilisant les repères marqués et fixez-les à la surface de montage.
- 4. Fixez le socle à l'aide de 2 vis à tête fraisée.
- 5. Posez le socle de l'aimant à l'aide des deux vis fournies.
- 6. Fixez l'aimant au support pour aimant.

**Remarque :**l'utilisation de l'autoprotection arrière est obligatoire pour les installations anti-intrusion professionnelles certifiées UL.

#### **Montage à l'aide de bande adhésive**

- 1. Retirez les protections des deux bandes adhésives double-face et fixez-les à l'appareil et à l'aimant.
- 2. Alignez l'appareil et l'aimant en utilisant les repères marqués et fixez-les à la surface de montage.

#### **Enregistrement de l'appareil**

- 1. Allez dans le menu Installateur et sélectionnez **02:ZONES/APPAREILS**.
- 2. Sélectionnez **AJOUTER DE NOUVEAUX APPAREILS**.
- 3. Retirez la languette pour démarrer la procédure d'enregistrement automatique.

**Remarque**Si la centrale ne prend pas en charge l'ID : 110-XXXX, l'appareil s'enregistre en tant que contact pour fenêtre / porte avec l'ID : 101-XXXX.

Sinon, appuyez sur le bouton d'enregistrement, rétablissez l'autoprotection ou saisissez le numéro d'appareil imprimé sur l'étiquette  $(ID : 110-XXXX)$ 

## **Insertion ou remplacement de la pile**

- Pour insérer la pile, procédez comme suit : 1. Insérez un tournevis à lame plate dans la fente et poussez vers le haut pour retirer le capot.
- 2. Retirez la vis et séparez le capot du socle.
- 3. Respectez la polarité et retirez la languette.
- 4. Connectez le fil du capteur à la borne.
- Pour remplacer la pile, procédez comme suit :
- 1. Retirez le capot.
- 2. Glissez la lame d'un tournevis plat sous la pile.
- 3. Faites pivoter le tournevis en vous aidant du socle pour faire levier, afin de retirer la pile.

#### **Remarque** :

- Lorsque vous programmez manuellement des appareils sans fil, si un appareil a été mis sous tension pendant plus de 48 heures, il ne peut pas être enregistré dans le système tant que l'appareil n'a pas été rétabli ou que son autoprotection n'a pas été retirée. Lorsque vous programmez la centrale en suivant la procédure d'Enregistrement rapide, suivez les étapes indiquées dans Enregistrement de l'appareil dans le système.
- <sup>l</sup> Une fois le problème de pile faible résolu, le système peut mettre jusqu'à cinq minutes pour effacer le problème.

**Avertissement** : risque d'explosion si vous remplacez la pile par une pile de type incorrect. Mettez les piles usagées au rebut en suivant les instructions du fabricant.

**AVERTISSEMENT** : ce produit contient une pile bouton. L'ingestion de la pile bouton peut entraîner de graves blessures internes en seulement 2 heures et entraîner la mort. Conservez les piles neuves et usagées hors de portée des enfants. Si le compartiment de la pile ne ferme pas correctement, arrêtez d'utiliser le produit et conservez-le hors de portée des enfants. Si vous pensez que des piles peuvent avoir été avalées ou introduites dans une partie du corps, consultez immédiatement un médecin.

#### **Détection de pile faible**

**Remarque** : pour les installations certifiées UL, le détecteur ne doit

être utilisé qu'avec des unités de contrôle certifiées UL. L'appareil inclut une capacité de détection de pile faible. Lorsque cet état est détecté, un message de problème est envoyé au récepteur / à la centrale compatible. Celui-ci indique visuellement l'unité dont la pile doit être changée. Pour les installations anti-intrusion professionnelles certifiées UL, remplacez la pile tous les ans. **Remarque :** une fois le problème de pile faible résolu, le système peut mettre jusqu'à cinq minutes pour effacer le problème.

#### **Affichage de la température**

Pour connaître la procédure d'affichage de la température, voir le Manuel d'installation de PowerMaster . **Remarque :** selon la version de la centrale.

#### **Test de positionnement / test de diagnostic local**

Avant d'installer un appareil sans fil de manière définitive, montez l'appareil provisoirement et procédez à un test de positionnement.

- 1. Séparez le socle de l'appareil du cache.
- 2. Appuyez une fois sur le commutateur d'autoprotection et relâchez-le.
- 3. Replacez le capot sur l'appareil pour remettre le commutateur d'autoprotection en position normale (pas d'infraction). Fixez ensuite le capot avant au socle avec la vis prévue à cet effet.
- 4. Ouvrez la porte ou la fenêtre et vérifiez que le voyant rouge clignote pour signaler la détection.
- 5. Au bout de 2 secondes, le voyant clignote 3 fois. Le tableau 1 indique la puissance du signal reçu :

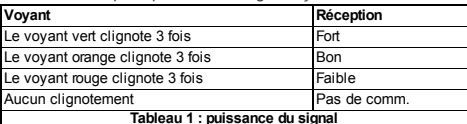

**Important !**Seul un signal BON ou FORT est acceptable. Si vous recevez un signal FAIBLE de l'appareil, changez-le d'emplacement et recommencez les tests jusqu'à obtenir un signal BON ou FORT.

#### **Remarque :**

- Pour les installations conformes UL/ULC, seul un signal FORT est acceptable. Après l'installation, vérifiez le fonctionnement du produit avec les récepteurs compatibles de la centrale Power-Master.
- <sup>l</sup> Pour des instructions de positionnement détaillées, consultez le *Guide de référence* de la centrale.

## **Câblage de l'entrée auxiliaire**

- 1. Reliez les contacts du capteur auxiliaire aux bornes de l'entrée auxiliaire.
- 2. Si l'entrée auxiliaire est réglée sur NC, vous devez utiliser exclusivement les contacts du capteur NC reliés en série. Il n'est pas nécessaire d'utiliser de résistance en fin de ligne.
- 3. Si l'entrée auxiliaire est réglée sur NO, vous devez utiliser exclusivement les contacts du capteur NO reliés en parallèle. Il n'est pas nécessaire d'utiliser de résistance en fin de ligne.
- 4. Pour une supervision de fin de ligne, vous pouvez utiliser des contacts de capteur NC. Une résistance EOL 5,6 kΩ doit être ajoutée à l'extrémité de la boucle de la zone.

## **Remarque :**

- <sup>l</sup> Pour les installations certifiées UL, l'appareil connecté au circuit d'origine doit être situé dans la même pièce que l'émetteur.
- Pour les installations certifiées UL/ULC, connectez uniquement des appareils UL/ULC à l'entrée de câblage auxiliaire.
- Un message d'alerte est envoyé lorsque la boucle est ouverte ou court-circuitée.

#### **Configuration**

Le Tableau 3 illustre les options programmables disponibles :

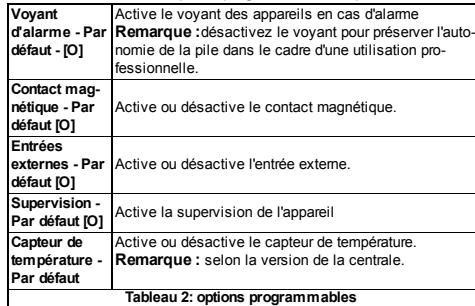

## **Sélections**

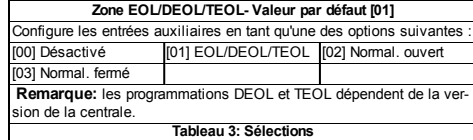

#### **Sens de couverture de la portée**

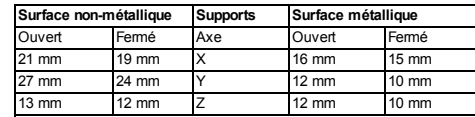

**Note:** Les valeurs indiquées ci-dessus peuvent varier de 10 %. Pour les installations certifiées UL, les écartements ne peuvent pas dépasser les valeurs indiquées ci-dessus. Pour les installations en acier, les écartements ne peuvent être inférieurs à 3,175 mm.

## **Tableau 4: Sens de couverture de la portée**

#### **Caractéristiques techniques**

**Bande de fréquence :** Amérique du Nord et Amérique latine : 915 MHz ; Europe et reste du monde : 433 MHz, 868 MHz **Bandes de fréquence Puissance maximale :**

868,0 MHz - 868,6 MHz 12 dBm (15 mW) 868,7 MHz - 869,2 MHz 12 dBm (15 mW) 433,22 MHz - 434,64 MHz 6dBm (4 mW) **Protocole de communication :** PowerG **Entrée alarme :** une entrée interne, deux entrées externes **Supervision :**signal toutes les 4 minutes **Alerte d'autoprotection :**émise en cas de sabotage **Type de pile :** pile GP 3 V Lithium CR-123A **Autonomie de la pile :** 8 ans en utilisation normale / 5 ans en utilisation professionnelle (voyant désactivé) **Supervision de la pile :** transmission automatique des données sur l'état de la pile dans le cadre d'un rapport d'état périodique, et immédiatement en cas de détection de pile faible.

**Plage de températures :** -10 ºC à +55 ºC. Plage 0 ºC to 49 ºC certifiée uniquement UL/ULC

**Humidité relative :** HR maximale de 93 % sans condensation

**Dimensions (LxlxP) :** 81 mm x 34 mm x 25 mm

**Poids (avec pile)** : 53 g

**Longueur du câble d'entrée auxiliaire :** 10 m max, AWG22 **Résistance fin de ligne de l'entrée auxiliaire :** 5,6 KΩ Installé par un technicien de maintenance, en intérieur, et dans des lieux sans danger uniquement.

**Niveau de pile faible :** 2,5 V

#### **Conformité aux normes**

#### **Le contact magnétique MC-309 PG2 est conforme aux normes suivantes:**

**Europe:** EN 300220, EN 301489, EN 50130-4, EN 61000-6-3, EN 62368-1, EN 50131-1, EN 50131-2-6 Grade 2, Class II et EN 50131-6 Type C.

C€ Visonic Ltd. déclare par la présente que l'équipement radio de type MC-309 PG2 est conforme à la Directive 2014/53/UE. Le texte complet de la déclaration de conformité européenne est disponible à l'adresse suivante: http://www.visonic.com/download-center **États-Unis:** FCC-CFR 47 Part 15, UL-UL 634

#### **Canada:** IC-RSS-247, ULC – C634

**Classe de sécurité:** Conçu conformément aux normes EN 50131-1, EN 50131-2-6 et EN 50131-6 Type C : cet équipement peut être appliqué aux systèmes installés ayant un Security .<br>Grade 2.

#### **Classe environnementale:** EN-50131-2-6 Class II

*Remarque:* cet équipement a été testé et déclaré conforme aux limites définies pour les appareils numériques de Classe B, conformément à la Partie 15 de la Réglementation FCC. Ces limites sont conçues pour fournir une protection raisonnable contre les interférences dangereuses en environnement résidentiel. Cet équipement génère, utilise et peut émettre des fréquences radio, et, s'il n'est pas installé et utilisé conformément aux instructions, provoquer des interférences altérant les communications radio. Il n'existe toutefois aucune garantie que les interférences ne se produiront pas dans une installation particulière. Si cet équipement provoque des interférences altérant la réception de la radio et de la télévision, ce qui peut être vérifié en l'éteignant et en le rallumant, l'utilisateur est encouragé à essayer de corriger les interférences en appliquant une ou plusieurs des mesures suivantes :

- Réorienter ou déplacer l'antenne de réception.
- Augmenter la distance entre l'équipement et le récepteur.
- Brancher l'équipement à une prise appartenant à un autre circuit électrique que celui du récepteur.
- Consulter le revendeur ou un technicien radio/TV expérimenté pour obtenir de l'aide.

Cet équipment a été testé et jugé conforme aux limites s'appliquant à un appareil numérique de classe B, conformément à la Partie 15 des réglementations de la FCC. Ces limites ont été élaborées pour offrir une protection raisonnable contre les interferences nuisibles dans une installation résidentille.

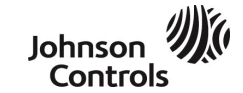

Cet appareil numérique de classe B est conforme à la norme canadienne ICES-003.

Cet appareil numerique de la classe B est conforme a la norme NMB-003 du Canada.

**ATTENTION !** *Toute modification apportée à cet appareil et non approuvée expressément par la partie responsable de la conformité pourrait annuler le droit de l'utiliser.*

Cet appareil est conforme à la Partie 15 de la Réglementation FCC et à la norme RSS-247 de l'ISED. L'utilisation est soumise aux deux conditions suivantes : (1) Cet appareil ne doit pas provoquer d'interférences dangereuses, et (2) cet appareil doit accepter toute interférence reçue, notamment celles susceptibles de provoquer un fonctionnement non souhaité.

Le présent appareil est conforme aux CNR d'ISED applicables aux appareils radio exempts de licence. L'exploitation est autorisée aux deux conditions suivantes : (1) l'appareil ne doit pas produire de brouillage, et (2) l'utilisateur de l'appareil doit accepter tout brouillage radioélectrique subi, même si le brouillage est susceptible d'en compromettre le fonctionnement.

*Pour des raisons de conformité aux normes d'exposition aux fréquences radio FCC et IC, l'appareil doit être distant d'au moins 20 cm de toute personne, en conditions de fonctionnement normales. Les antennes utilisées pour ce produit ne doivent pas être positionnées dans un même espace, ni utilisées avec une autre antenne ou émetteur.*

*Le dispositif doit être placé à une distance d'au moins 20 cm à partir de toutes les personnes au cours de son fonctionnement normal. Les antennes utilisées pour ce produit ne doivent pas être situés ou exploités conjointement avec une autre antenne ou transmetteur.*

**D.E.E.E. Déclaration sur le recyclage du produit** Pour toute information concernant le recyclage de ce produit, vous devez contacter l'entreprise à laquelle vous l'avez acheté initialement. Si vous mettez ce produit au rebut et ne l'envoyez pas en réparation, veillez à le retourner en suivant les instructions du fournisseur. Vous ne devez pas jeter cet appareil dans les déchets ménagers.

Directive européenne 2002/96/CE sur les déchets d'équipements électriques et électroniques.

#### **Garantie**

Visonic Limited (le "Fabricant") garantitce produit (le "Produit") uniquementà l'acquéreur original ("Acquéreur") contre toutdéfautde fabrication etde matériaux dans des conditions normales d'utilisation pendantdouze (12) mois après la date de livraison par le Fabricant. Cette Garantie esttotalementassujettie à l'installation,la maintenance etl'utilisation appropriées du P roduit,dans des conditions normales etconformémentaux instructions d'installation etde fonctionnement recommandées par le Fabricant La Garantie ne couvre pas les Produits devenus défaillants pour toute autre raison (à la discrétion du Fabricant) comme une installation incorrecte ou non

conforme aux instructions d'installation et de fonctionnement, négligence, dommages volontaires, abus, vandalisme,accident,modification ou réparation non effectuée par le fabricant. La Garantie ne couvre pas le logiciel,ettous les produits logiciels sontvendus sous forme de licence utilisateur conformémentaux termes de l'accord de licence logicielle fourni avec le P roduit. Le Fabricant n'affirme nullement que ce P roduit ne peut être contourné ou trompé, ni qu'il évitera le décès,des blessures ou des dommages matériels suite à un cambriolage,vol,incendie ou autre,ni qu'il assurera un avertissementou une protection adéquats en toutes circonstances. Ce Produit, correctementinstallé etmaintenu,ne faitque réduire le risque que de tels événements surviennentsans

avertissement,etn'apporte ni garantie ni assurance qu'ils n'arriverontpas. **Conditions d'annulationde la Garantie** :cette garantie s'applique uniquementaux défauts de pièces et main d'oeuvre dans le cadre d'une utilisation normale des P roduits.Elle ne couvre pas les dommages

suivants: \* dommages survenus pendantla livraison ou la manutention; \* dommages dus à un sinistre tels qu'un incendie,une inondation,un ventfort,un tremblementde terre

ou la foudre; \* dommages causés par des phénomènes non contrôlables par le Vendeur, tels qu'une surtension.

un choc mécanique ou un dégâtdes eaux; \* dommages dus à un ajout, altération, modification ou objet étranger utilisé avec les P roduits

\* dommage dû à des périphériques (à moins qu'ils aientété fournis par le Vendeur; \* défautdus à l'incapacité à fournir un environnementd'installation adapté aux produits; \* dommage dû à l'utilisation des P roduits à d'autres fins que celles pour lesquelles ils ontété conçus; \* dommage dû à une maintenance incorrecte;

\* dommages dus à toute autre utilisation abusive,incorrecte ou inadaptée des P roduits. **Éléments noncouverts parla garantie:** outre les conditions qui annulentla Garantie,les éléments suivants ne seront pas couverts par la Garantie : (i) frais d'expédition jusqu'au centre de réparation (ii) frais douaniers,taxes ou TVA dus ;(iii) P roduits non identifiés par l'étiquette du produitetle numéro de lotou le numéro de série du Vendeur ;(iv) P roduits dontle démontage etla réparation onteu pour conséquence de diminuer leurs performances ou d'empêcher toute inspection ou testnécessaire à

l'intervention sous garantie.Les badges ou cartes d'accès retournés en vue d'un remplacementsous garantie serontremboursés ou remplacés au choix du Vendeur.

CETTE GARANTIE EST EXCLUSIVE ET REMPLACE TOUTE AUTRE CONDITION, GARANTIE ACCORD ETOBLIGATION,EXPRESSE OU IMPLICITE,Y COMPRIS TOUTE GARANTIE DE VALEUR MARCHANDE,D'ADÉQUATION À UNE FIN SPÉCIFIQUE,OU AUTRES.EN AUCUN CAS LE FABRICANTNE PEUTÊTRE TENU RESPONSABLE ENVERS QUICONQUE DE DOMMAGES CONSÉCUTIFS OU INDIRECTS POUR TOUT MANQUEMENTAUX CONDITIONS DE TOUTE GARANTIE EXPRESSE OU IMPLICITE SUR CE MATÉRIEL. EN AUCUN CAS LE FABRICANTNE SERA TENU RESPONSABLE DE DOMMAGES QUELS

QU'ILS SOIENT,SPÉCIAUX,INDIRECTS,ACCIDENTELS,CONSÉCUTIFS OU PUNITIFS OU DE TOUTE PERTE, DOMMAGE OU DÉPENSE, Y COMPRIS LA PERTE DE JOUISSANCE OU DE PROFITS RÉSULTANTDE L'INCAPACITÉ DE L'ACQUÉREUR À UTILISER LE PRODUIT,OU DE PERTE OU DESTRUCTION DE TOUTE AUTRE PROPRIÉTÉ ETPOUR TOUTE AUTRE CAUSE,MÊME SILE FABRICANTA ÉTÉ AVERTIDE LA POSSIBILITÉ DE TELS DOMMAGES. LE FABRICANTNE SAURAITÊTRE RESPONSABLE DE TOUS DÉCÈS,BLESSURE PERSONNELLE ET/OU CORPORELLE ET/OU DOMMAGES MATÉRIELS OU AUTRE PERTE, DIRECTS,INDIRECTS,ACCESSOIRES,CONSÉCUTIFS OU AUTRES,EN SE BASANTSUR UNE DÉFAILLANCE DU PRODUIT CEPENDANT SU E FABRICANTESTRECONNU RESPONSABLE,DIRECTEMENTOU NON DE TOUTDOMMAGE OU PERTE SURVENANT DANS LE CADRE DE CETTE GARANTIE LIMITÉE,SA RESPONSABILITÉ ENTIÈRE NE POURRA EN AUCUN CAS DÉPASSER LE COÛT D'ACHAT DU PRODUIT, QUISERA EIXÉ EN TANTQUE DOMMAGES -INTÉRÊTS ETNON COMME UNE PÉNALITÉ,ETCONSTITUERA LE SEUL ETUNIQUE RECOURS CONTRE LE FABRICANT.CERTAINES JURIDICTIONS NE PERMETTENTPAS D'EXCLUSION OU DE LIMITATION DE RESPONSABILITÉ POUR DES DOMMAGES DIRECTS OU INDIRECTS,AUSSILA LIMITATION CI-DESSUS PEUTNE PAS S'APPLIQUER DANS CERTAINES CIRCONSTANCES. En acceptant la livraison du Produit l'Acquéreur accepte ces conditions de vente et de garantie et

reconnaîten avoir été informé. Le Fabricantn'acceptera aucune responsabilité consécutive à l'altération et/ou au dysfonctionnement

de toutéquipementélectronique ou de télécommunication ou programme. Les seules obligations du Fabricant dans le cadre de cette Garantie sont limitées à la réparation et/ou au remplacement(à sa discrétion) de toutP roduitou pièce qui s'avéreraitdéfectueux.Toute réparation

et/ou remplacementne prolongera pas la durée initiale de la Garantie. Le Fabricant n'assumera pas les coûts de démontage et/ou réinstallation. Pour appliquer cette Garantie, le Produit doit être retourné au Fabricant,assuré eten portpayé.Tous les frais de portetd'assurance sontà la charge de l'Acquéreur etsontexclus de cette Garantie.

Cette garantie ne sauraitêtre modifiée ou étendue,etle Fabricantn'autorise personne à agir en son nom pour une telle modification ou extension. Cette garantie ne s'applique qu'au P roduit. Tout autre produit accessoire, ajoutufilisé conjointementau P roduit tels que les piles, ne seront couverts que par leur propre garantie si elle existe.Le Fabricantn'acceptera aucune responsabilité pour toutdommage résultantd'un dysfonctionnementdu P roduità cause de toutproduit,accessoire,ajoutou autre (y compris les piles) utilisé conjointementau P roduit.Cette Garantie estexclusive à l'Acquéreur original etne peutêtre transférée.

Cette Garantie complète vos droits légaux etne les affecte pas.Toute clause de cette garantie contraire au droitde l'étatou du pays d'utilisation du P roduitne sera pas applicable. **Loiapplicable:** cette clause de non-responsabilité etcette garantie limitée sontrégies par le droit

national d'Israël **Avertissement**

L'utilisateur doitsuivre les instructions d'installation etd'utilisation du Fabricant,y compris les consignes de test du Produit et du système dans son ensemble, au moins une fois par semaine et prendre

toutes les précautions requises pour sa sécurité etla protection de sa propriété. \* En cas de conflit,contradiction problème d'interprétation entre la version anglaise de la garantie etles autres versions,la version anglaise prévaudra.

# **MC-309 PG2**

4/18

#### **Dispositivo de contacto magnético inalámbrico PowerG de entradas programadas.**

#### **Introducción**

Este dispositivo es un dispositivo de contacto magnético PowerG inalámbrico de dos vías supervisado con las siguientes características:

- · Interruptor de láminas incorporado
- **·** Proceso de registro automático cuando se extrae la lengüeta
- . Dos entradas programadas auxiliares separadas admiten normalmente cerrado (NC), normalmente abierto (NO), fin de línea (EOL), doble fin de línea (DEOL) y triple fin de línea (TEOL). Pueden usarse entradas externas como internas al mismo tiempo. Estas entradas programadas pueden programarse para usar con otros sensores programados (use solo sensores de robo indicados en UL/ULC)
- **.** Capacidades inteligentes de detección de temperatura **Nota:**La compatibilidad de segunda entrada auxiliar, DEOL, TEOL y detección de temperatura se basan en la versión compatible con el panel.

El interruptor de láminas y las entradas auxiliares pueden comportarse como transmisores separados, aunque activen el mismo transmisor de radiofrecuencia. Al retirar la cubierta se activa el interruptor de manipulación. Si se configura, el indicador LED solo se enciende cuando informa eventos de alarma o manipulación. Los indicadores de calidad del enlace incorporado reducen el tiempo de

instalación al eliminar la necesidad de que el instalador se acerque físicamente al panel de control. Las capacidades inteligentes de detección de temperatura emiten una alerta cuando la temperatura ambiente alcanza un límite predeterminado.

Para ver instrucciones detalladas, consultar las *Instrucciones de instalación de D-307632* en http://www.visonic.com/download-center. Como opción alternativa, contáctenos en info@visonic.com para solicitar una versión completa de la *Guía de instalación* de MC-309 PG2.

#### **Montaje del dispositivo**

Se recomienda encarecidamente acoplar el transmisor a la parte superior de la puerta o ventana en el marco fijo y el imán en la puerta o ventana. Asegúrese de que el imán esté a no más de 6 mm (0,25 in.) del lado marcado del transmisor.

**Nota:** Tras retirar la tapa, el detector transmite un mensaje de manipulación al panel de control. La eliminación posterior de la batería evita la transmisión de "TAMPER RESTORE", lo que deja al detector en alerta permanente. Para evitar esto, pulse el interruptor de seguridad mientras quita la batería.

**¡Atención!**La unidad tiene un interruptor de seguridad posterior opcional debajo de la PCB. Mientras el PCB esté apoyado firmemente en la base, el interruptor se presiona contra un segmento de base de separación especial que está débilmente conectado a la base. Asegúrese de sujetar el segmento de separación a la pared. Si se fuerza el detector para quitarlo de la pared, este segmento se separa de la base, lo que hará que el interruptor de seguridad se abra. **Nota:**

- <sup>l</sup> Para las instalaciones comerciales de robo UL, es obligatorio el uso del interruptor de seguridad.
- <sup>l</sup> No use cinta adhesiva para el mercado de la UE.

## **Montaje con tornillos**

- 1. Tras extraer la cubierta, flexione el retén y quite la PCB.
- 2. Marque y taladre dos orificios en la superficie de montaje.
- 3. Alinee el dispositivo con el imán según las marcas de ubicación
- y sujete el dispositivo y el imán a la superficie de montaje.
- 4. Asegure la base con 2 tornillos avellanados.
- 5. Monte la base del imán con los 2 tornillos provistos.
- 6. Fije el imán a la base del imán.

**Nota:**Para las instalaciones comerciales de robo UL, es obligatorio el uso del interruptor de seguridad.

#### **Montaje con cinta adhesiva**

- 1. Despegue y suelte los revestimiento de las dos bandas de doble faz de la cinta adhesiva y péguelas en el dispositivo y en el imán.
- 2. Alinee el dispositivo con el imán según las marcas de ubicación y sujete el dispositivo y el imán a la superficie de montaje.

## **Registro del dispositivo**

- 1. Entre en el menú de instalador y elija **02: ZONAS / DISPOSITIVOS**.
- 2. Elegir **AÑADIR NUEVOS DISPOSITIVOS**.
- 3. Retire la lengüeta de extracción para iniciar el proceso de registro automático. **Nota**Si el panel no admite ID: 110-XXXX, se registra como
- Contacto W / D con la ID: 101-XXXX.

De forma alternativa, presione el botón de registro, reinicie el interruptor de manipulación o ingrese el número del dispositivo impreso en la etiqueta (ID: 110-XXXX).

## **Inserción o reemplazo de la batería**

#### Para insertar la batería, hacer lo siguiente:

- 1. Para retirar la tapa, inserte un destornillador de punta plana en la ranura y empuje hacia arriba.
- 2. Quitar el tornillo y separar la cubierta de la base.
- 3. Observar la polaridad y retirar la lengüeta de extracción.

4. Conectar el cable del sensor al bloque de la terminal.

Para reemplazar la batería, hacer lo siguiente:

- 1. Quitar la tapa.
- 2. Calzar un destornillador de cabeza plana debajo de la batería.
- 3. Para extraer la batería, gire el destornillador utilizando la base como palanca.

#### **Nota:**

- <sup>l</sup> Cuando programe manualmente dispositivos inalámbricos, si un dispositivo ha estado encendido durante más de 48 horas no puede registrarse en el sistema hasta que el dispositivo haya sido manipulado y restaurado. Cuando programe el panel con el procedimiento de Registro rápido, siga los pasos detallados en Registrar el dispositivo en el sistema.
- <sup>l</sup> Después de restaurar una batería baja, el sistema puede demorar hasta 5 minutos para resolver el problema.

**Precaución:**Riesgo de explosión si la batería se cambia por una inadecuada. Desechar las baterías usadas según las instrucciones del fabricante.

**¡ADVERTENCIA!**Este producto contiene una pila botón. Si alguien llegara a ingerirla, esta podría provocar graves quemaduras internas en apenas dos horas y causar la muerte. Mantenga las pilas nuevas y usadas fuera del alcance de los niños. Si el compartimento de la pila no cierra bien, deje de utilizar el producto para mantenerlo fuera del alcance de los niños. Si cree que alguien ha ingerido pilas o que están dentro de alguna parte del cuerpo, procure atención médica inmediata.

#### **Detección de batería baja**

**Nota:** En el caso de instalaciones UL, el detector está destinado para

usar únicamente con unidades de control homologadas por UL. El dispositivo incluye detección de condición de batería baja. Cuando se detecta esta condición, se transmite un mensaje de problema al receptor/panel de control compatible. Esto provee la identificación visual de la unidad que requiere un cambio de batería. Para las instalaciones comerciales de robo UL, reemplace la batería una vez al año. **Nota:** Después de restaurar una batería baja, el sistema puede demorar hasta cinco minutos para resolver el problema.

#### **Visualización de temperatura**

Consulte en el Manual de instalación de PowerMaster el procedimiento de visualización de la temperatura. **Nota:** Esto se basa en la versión del panel compatible.

#### **Prueba de colocación / prueba de diagnóstico local**

Antes de montar cualquier dispositivo inalámbrico en forma permanente, monte temporalmente el dispositivo y realice una prueba de colocación con los siguientes pasos:

- 1. Separe la base del dispositivo de la cubierta.
- 2. Presione el interruptor de seguridad y suéltelo.
- 3. Coloque la cubierta en el dispositivo para regresar el interruptor de seguridad a su posición normal (inalterado). Luego, fije la tapa frontal a la base, con el tornillo que cierra la caja.
- 4. Abra la puerta o la ventana y compruebe que el indicador LED del transmisor se enciende intermitentemente, para indicar una detección.
- 5. Al cabo de 2 segundos, el indicador LED parpadea 3 veces. En la Tabla 1 se indica la intensidad de señal recibida:

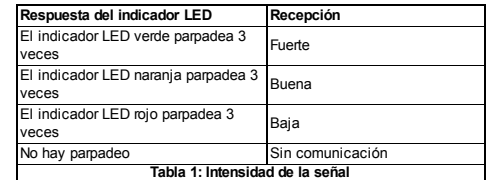

**¡Importante!**Solo las intensidades BUENA o FUERTE de la señal son aceptables. Si recibe una señal DÉBIL del dispositivo, coloque el dispositivo en otro lugar y realice de nuevo la prueba hasta recibir una señal con intensidad BUENA o FUERTE. **Nota:**

- <sup>l</sup> En el caso de instalaciones conforme a UL/ULC, los únicos niveles de intensidad de señal son FUERTE. Después de la instalación, comprobar la funcionalidad del producto junto con los receptores compatibles del panel de control de PowerMaster.
- **Para obtener instrucciones de emplazamiento más detalladas** consulte la *Guía de consulta* del panel de control.

#### **Cableado de la entrada auxiliar**

1. Conecte los contactos del sensor auxiliar en las terminales de entrada auxiliares.

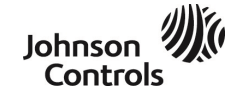

- 2. Si la entrada auxiliar se define como de tipo NC, deben usarse exclusivamente los contactos del sensor de NC conectados a la serie. No se requerirá una resistencia EOL.
- 3. Si la entrada auxiliar se define como de tipo NO, deben usarse exclusivamente los contactos del sensor de NO conectados en paralelo. No se requerirá una resistencia EOL.
- 4. Para la supervisión de EOL, se puede utilizar contactos de sensor Normalmente cerrados (NC). Se debe cablear una resistencia EOL de 5,6 kΩ en el extremo opuesto del bucle de zona. **Nota:**

- <sup>l</sup> En el caso de instalaciones conforme a UL, el dispositivo conectado al circuito de iniciación debe estar ubicado en la misma habitación que el transmisor.
- <sup>l</sup> Para las instalaciones conforme a UL/ULC, conecte solo los dispositivos indicados en UL/ULC a la entrada de cableado auxiliar.
- <sup>l</sup> Una vez abierto o cortocircuitado el circuito, se transmite un mensaje de alarma.

#### **Configuración**

La Tabla 3 muestra las opciones programables disponibles:

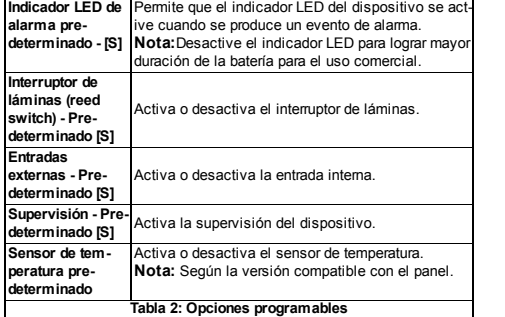

#### **Selecciones**

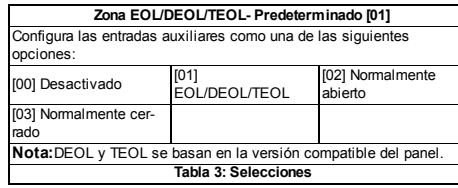

#### **Direcciones de cobertura de alcance**

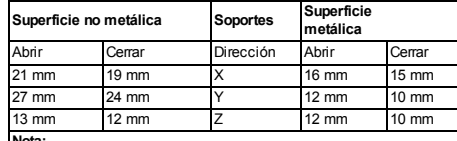

**Nota:**<br>Los valores declarados anteriormente podrían variar hasta en un 10%. En el caso de instalaciones conforme a UL, las distancias no pueden superar las mediciones anteriores. En el caso de instalaciones de acero, las distancias no pueden ser inferiores a 3,175 mm **Tabla 4: Direcciones de cobertura de alcance**

#### **Especificaciones**

**Banda de frecuencia:** América del Norte y América Latina: 915 MHz; Europa y resto del mundo: 433MHz, 868 MHz

**Potencia máxima de bandas de frecuencia:**

#### 868.0 MHz - 868.6 MHz 12 dBm (15 mW)

868.7 MHz - 869.2 MHz 12 dBm (15 mW) 433.22 MHz - 434.64 MHz 6dBm (4 mW)

**Protocolo de comunicaciones:** PowerG

**Entrada de alarma:** una interna, dos externas

**Supervisión:** señalización a intervalos de cuatro minutos

**Alerta de manipulación:** se informa al ocurrir un evento de manipulación

**Tipo de batería:** de litio de 3 voltios CR-123A, GP

**Expectativa de duración de la batería:** 8 años de uso típico / 5 años de uso comercial normal (indicador LED desactivado) **Supervisión de la batería:** transmisión automática de datos de con-

dición de la batería cuenta como parte del informe periódico del estado e inmediatamente después de la detección de la condición de batería descargada

**Rango de temperatura:** -10 ºC a +55 ºC (14 °F a 131 °F). UL/ULC verificó únicamente el rango 0 ºC a 49 ºC (32 ºF a 120 ºF) **Humedad relativa:** hasta un máximo de 93 % HR, sin condensación

**Dimensiones (largo x ancho x prof.):** 81 mm x 34 mm x 25 mm (3.2 in. x 1.3 in. x 1.0 in.)

**Peso (incluida la batería)**: 53 g (1.9 oz)

**Longitud del cable auxiliar de entrada:** 10 m máx, AWG22 **Resistencia EOL auxiliar de entrada:** 5,6 KΩ Instalado por personas de servicio y para uso en lugares interiores no

#### peligrosos únicamente. **Nivel de problema de batería baja:** 2,5 V

# **Cumplimiento de normativas**

**El MC-309 PG2 cumple con las siguientes normas:**

**Europa:** EN 300220, EN 301489, EN 50130-4, EN 61000-6-3, EN 62368-1, EN 50131-1, EN 50131-2-6 Grado 2, Clase II y EN 50131-6 Tipo C.

C E Visonic Ltd. declara por la presente que el tipo de equipo radioeléctrico MC-309 PG2 cumple con la Directiva 2014/53/UE. El texto completo de la declaración de conformidad de UE se puede obtener en la siguiente dirección de Internet: http://www.visonic.com/download-center

**EE.UU.:** FCC-CFR 47, sección 15, UL- UL 634

## **Canadá:** IC-RSS-247, ULC - C634

seguridad 2.

**Grado de seguridad:** Diseñado conforme a EN 50131-1, EN 50131-2-6 y EN 50131-6 Tipo C: este tipo de equipo se puede aplicar en sistemas instalados hasta e incluido el grado de

#### **Clase ambiental:** EN-50131-2-6 Clase II

*Nota:* Este dispositivo ha sido probado y se determinó que se ajusta a los límites para un dispositivo digital de Clase B, conforme al apartado 15 de las Reglas FCC. Estos límites están ideados para brindar una protección razonable frente a interferencias perjudiciales en instalaciones domésticas. Este equipo genera, utiliza y puede irradiar energía de radiofrecuencia y, si no se instala y se utiliza de acuerdo con el manual de instrucciones, podría ocasionar interferencias perjudiciales para las comunicaciones por radio. No obstante, no hay garantías de que no habrá interferencias en una instalación en particular. Si este equipo ocasiona interferencias periudiciales para la recepción de radio o televisión, lo que puede determinarse al apagar y volver a encender el equipo, se recomienda al usuario que intente corregir la interferencia de alguna de las siguientes maneras:

- Reorientar o reposicionar la antena receptora.

- Aumentar la separación entre el equipo y el receptor.

- Conecte el equipo a una toma de corriente en un circuito que no sea el mismo al que el receptor esté conectado.

- Para obtener ayuda, consulte al distribuidor o a un técnico de radio y televisión experimentado.

Cet équipment a été testé et jugé conforme aux limites s'appliquant à un appareil numérique de classe B, conformément à la Partie 15 des réglementations de la FCC. Ces limites ont été élaborées pour offrir une protection raisonnable contre les interferences nuisibles dans une installation résidentille.

Este aparato digital de Clase B se ajusta a la normativa canadiense ICES-003.

Cet appareil numerique de la classe B est conforme a la norme NMB-003 du Canada.

#### **¡ADVERTENCIA!** *Los cambios o modificaciones a esta unidad no aprobados expresamente por la parte responsable del cumplimiento pueden anular la autoridad del usuario para utilizar el equipo.*

Este dispositivo cumple con los requisitos especificados en la sección 15 de las normas FCC y de RSS-247 de ISED. El funcionamiento está sujeto a las siguientes dos condiciones: (1) Este dispositivo puede no causar interferencia perjudicial y (2) este dispositivo debe aceptar cualquier interferencia recibida, incluyendo la interferencia que puede causar un funcionamiento no deseado. Le présent appareil est conforme aux CNR d'ISED applicables aux appareils radio exempts de licence. L'exploitation est autorisée aux deux conditions suivantes : (1) l'appareil ne doit pas produire de brouillage, et (2) l'utilisateur de l'appareil doit accepter tout brouillage radioélectrique subi, même si le brouillage est susceptible d'en compromettre le fonctionnement.

*Para cumplir con los requisitos de cumplimiento de exposición de FCC e IC RF, el dispositivo debe colocarse a una distancia de al menos 20 cm de cualquier persona durante el funcionamiento normal. Las antenas de este producto no se pueden colocar o utilizar junto con ninguna otra antena o transmisor.*

*Le dispositif doit être placé à une distance d'au moins 20 cm à partir de toutes les personnes au cours de son fonctionnement normal. Les antennes utilisées pour ce produit ne doivent pas être situés ou exploités conjointement avec une autre antenne ou transmetteur.*

# **W.E.E.E. Declaración de reciclaje de producto**

Para obtener información respecto del reciclaje de este producto, deberá comunicarse con la empresa a la que se lo com- $\widehat{\boxtimes}$ pró. Si desea deshacerse de este producto y no devolverlo para reparación, deberá asegurarse de que se devuelve como identificado por su proveedor. Este producto no se puede tirar a la basura habitual.

Directiva europea 2002/96/CE sobre Reciclaje de equipos eléctricos y electrónicos.

#### **Garantía**

Visonic Limited (el «fabricante») garantiza este producto (el «producto») solo al comprador original(el «comprador») contra defectos de mano de obra o de materiales en condiciones de uso normales del producto durante un periodo de doce (12) meses a partir de la fecha de envío por parte del fabricante. Esta Garantía está absolutamente condicionada a que elP roducto se haya instalado,mantenido y utilizado correctamente bajo condiciones de uso normal de acuerdo con las instrucciones de instalación y funcionamiento recomendadas por el fabricante.Los productos defectuosos por cualquier otro motivo,según la consideración del fabricante,como pueden ser instalación incorrecta,no seguir las instrucciones recomendadas de instalación y funcionamiento,negligencia,daño deliberado,mal uso o vandalismo,daño accidental,modificación o sabotaje,o reparación por alguien diferente del Fabricante,no están cubiertos por esta garantía.No hay garantía alguna por el software y todos los productos de software se venden como licencia de usuario con arreglo a los términos del acuerdo de licencia de software que se incluye con el producto.

No hay garantía alguna por el software y todos los productos de software se venden como licencia de usuario con arreglo a los términos del acuerdo de licencia de software que se incluye con el producto.

El Fabricante no afirma que este Producto no se pueda eludir y/o desactivar o que el Producto vaya a prevenir muertes y/o daños personales y/o a la propiedad como resultado de robos, atracos, fuego u otros,o que el producto vaya a proporcionar alerta o protección en cualquier caso.ElP roducto,con una instalación y un mantenimiento correctos,solamente reduce elriesgo de dichos sucesos sin una

alerta,y no es una garantía o un seguro de que dichos sucesos no vayan a ocurrir. **Condiciones para anularla garantía**:esta garantía solo se aplica a defectos en piezas y mano de obra en relación con uso normal de los productos.No cubre:

\* daños producidos durante el transporte o la manipulación;

\* daños por desastres como incendio,inundaciones,viento,terremotos o rayos; \* daños por causas fuera del control del proveedor,tales como sobretensión,choque mecánico o

daños por agua; \* daños causados por conexiones,alteraciones,modificaciones u objetos extraños no autorizados

que se utilicen con los productos o junto con ellos; \* daños causados por periféricos (a menos que los periféricos hayan sido suministrados por el vendedor;

\* defectos causados por no proveer un entorno de instalación adecuado para los productos; \* daños por el uso de los productos para fines distintos de aquellos a los que estaban destinados; \* daños por mantenimiento inadecuado;

\* daños por otros abusos,mal manejo o aplicación inapropiada de los productos. **Artículos nocubiertos porla garantía:** además de los artículos que anulan la garantía,los siguientes artículos no serán cubiertos por la garantía:(i) coste de transporte al centro de reparaciones;(ii) tarifas aduaneras,impuestos o IVA que puedan ser adeudados;(iii) productos que no estén identificados con la etiqueta del producto y el número de lote o número de serie del vendedor;(iv) productos desmontados o reparados de forma tal que afecte negativamente elrendimiento o que impida la inspección o las pruebas adecuadas para verificar cualquier reclamo de garantía.Las tarjetas de acceso o las

etiquetas devueltas para reemplazo bajo garantía se acreditarán o reemplazarán a opción del ven-

dedor. ESTA GARANTÍA ES EXCLUSIVA Y SUSTITUYE EXPRESAMENTE A OTRAS GARANTÍAS, OBLIGACIONES O RESPONSABILIDADES,SEAN ORALES O POR ESCRITO,EXPLÍCITAS O IMPLÍCITAS,INCLUIDA CUALQUIER GARANTÍA DE COMERCIALIZACIÓN O ADECUACIÓN PARA UN FIN DETERMINADO,U OTRAS.EL FABRICANTE NO SERÁ EN NINGÚN CASO RESPONSABLE POR DAÑOS RESULTANTES O EMERGENTES POR INCUMPLIMIENTO DE LA PRESENTE GARANTÍA O DE OTRAS GARANTÍAS CUALESQUIERA,TAL Y COMO SE EXPRESA ANTERIORMENTE.

EL FABRICANTE NO SERÁ RESPONSABLE EN NINGÚN CASO POR CUALESQUIERA DAÑOS ESPECIALES, INDIRECTOS, IMPREVISTOS, CONSECUENCIALES O PUNITIVOS O POR PÉRDIDAS, DAÑOS O GASTOS, INCLUIDOS PÉRDIDA DE USO, BENEFICIOS INGRESOS O CRÉDITO MERCANTIL,DIRECTA O INDIRECTAMENTE,COMO RESULTADO DEL USO O INCAPACIDAD DE USO DEL PRODUCTO,O POR LA PÉRDIDA O DESTRUCCIÓN DE OTROS BIENES O POR CUALQUIER OTRO MOTIVO, INCLUSO SI SE AVISÓ AL FABRICANTE DE LA POSIBILIDAD DE TALES DAÑOS.

EL FABRICANTE NO ASUME RESPONSABILIDAD ALGUNA POR MUERTES,LESIONES PERSONALES O CORPORALES O DAÑOS A LA PROPIEDAD U OTRAS PÉRDIDAS,SEAN DIRECTOS,INDIRECTOS,INCIDENTALES O DE OTRA ÍNDOLE,BASADOS EN UNA AFIRMACIÓN DE QUE EL PRODUCTO NO FUNCIONÓ.SIMEMBARGO,SIEL FABRICANTE ES FIABLE,TANTO DE MANERA DIRECTA O INDIRECTA,POR CUALQUIER PÉRDIDA O DAÑO QUE SURJA BAJO ESTA GARANTÍA LIMITADA,LA MÁXIMA RESPONSABILIDAD DEL FABRICANTE (SILA HAY ) NO DEBE EXCEDER EN NINGÚN CASO EL PRECIO DE COMPRA DEL PRODUCTO INVOLUCRADO,QUE SE DEBE FIJAR COMO DAÑOS LIQUIDADOS Y NO COMO PENA Y DEBE SER LA SOLUCIÓN COMPLETA Y EXCLUSIVA CONTRA EL FABRICANTE.EN ALGUNAS JURISDICCIONES NO SE PERMITE LA EXCLUSIÓN O LIMITACIÓN DE LOS DAÑOS INCIDENTALES O CONSECUENCIALES,POR LO QUE ESTAS LIMITACIONES PODRÍAN NO RESULTAR APLICABLES EN CIERTAS CIRCUNSTANCIAS. Al aceptar la entrega del producto, el comprador acepta las citadas condiciones de venta y de garantía y reconoce haber sido informado de las mismas.

El fabricante no tendrá ningún tipo de responsabilidad derivada de la alteración o el mal funcionamiento de cualquier equipo de telecomunicaciones o electrónico o de cualquier programa.Las obligaciones del Fabricante bajo esta garantía se limitan de manera exclusiva a la reparación y/o sustitución,a discreción del Fabricante,de cualquier producto o parte del mismo que se demuestre defectuoso.Cualquier reparación y/o sustitución no extenderá el período de Garantía original.El fabricante no será responsable de los costes de desmontaje y/o reinstalación.Para ejercer esta garantía, el Producto se deberá devolver al Fabricante con el flete prepagado y asegurado. Todos los costes de flete y seguro son responsabilidad del Comprador y no se incluyen en esta garantía. Esta garantía no se modificará,cambiará ni ampliará y el Fabricante no autoriza a ninguna persona a que actúe en representación suya para modificar,cambiar o ampliar esta garantía.Esta garantía se aplicará solo alP roducto.Todos los productos,accesorios o acoplamientos de terceras partes que se utilicen conjuntamente con el Producto, incluvendo las baterías, estarán cubiertos exclusivamente por sus propias garantías,si existe alguna.El Fabricante no será responsable de ningún daño o pérdida del tipo que sea,ya fuese directa,indirecta,incidental o consecuencialmente o de otra manera, causadas por el mal funcionamiento delP roducto debido a productos,accesorios o acoplamientos de terceras partes,incluidas pilas,utilizados conjuntamente alP roducto.Esta garantía es exclusiva para el comprador original y es intransferible.

Esta Garantía es complementaria y no afecta a sus derechos legales.Cualquier disposición de esta garantía contraria al derecho del estado o país en el que se suministre el Producto no será aplicable. **Legislaciónaplicable:** esta exención de garantías y garantía limitada se rigen por las leyes locales de Israel. **Advertencia**

El usuario deberá seguir las instrucciones de instalación y funcionamiento del fabricante,incluidas las pruebas del producto y de todo el sistema una vez a la semana como mínimo y la adopción de todas las precauciones necesarias para su seguridad personal y la protección de sus bienes \* En caso de conflicto,contradicción o interpretación entre la versión en inglés de la garantía y otras versiones, prevalecerá la versión en inglés 4/18

# **POR MC-309 PG2**

#### **Dispositivo de contacto magnético PowerG de entradas com fios.**

#### **Introdução**

O dispositivo é um dispositivo de contacto magnético PowerG sem fios, de duas vias e supervisionado com as seguintes funcionalidades: • Interruptor de lâminas integrado

- <sup>l</sup> Processo de registo automático ao puxar o separador
- · Duas entradas com fios, auxiliares e independentes são compatíveis com normalmente fechado (NC), normalmente aberto (NO), fim de linha (EOL), duplo fim de linha (DEOL) e triplo fim de linha (TEOL). As entradas quer interna quer externa podem ser utilizadas em simultâneo. Estas entradas com fios podem ser programadas para utilização com outros sensores com fios (utilizar apenas em sensores com homologação de roubo UL/ULC)
- . Capacidades inteligentes de deteção de temperatura **Nota:**A segunda entrada auxiliar, DEOL, TEOL e a compatibilidade com deteção de temperatura baseiam-se na versão compatível com o painel.

O interruptor de lâminas e as entradas auxiliares comportam-se como transmissores independentes, apesar de acionarem o mesmo transmissor RF. A remoção da tampa ativa o interruptor contra

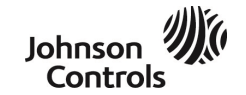

sabotagem. Caso esteja configurado, o LED apenas se acende durante o relato de eventos de sabotagem ou alarme. Indicadores de qualidade do sinal integrados reduzem o tempo de instalação através da eliminação da necessidade do instalador estar fisicamente próximo do painel de controlo. As capacidades inteligentes de deteção de temperatura emitem um alerta quando a temperatura ambiente alcança um limite predeterminado.

Para instruções detalhadas, consulte as *Instruções de instalação* do D-307660 em http://www.visonic.com/download-center. Em alternativa, contacte-nos em info@visonic.com para pedir a versão completa do *Guia de instalação* do MC-309 PG2.

#### **Montagem do dispositivo**

Aconselhamos vivamente que fixe o transmissor ao topo da porta/ janela na ombreira e o íman à porta ou à janela. Certifique-se de que o íman não fica a mais 6 mm (0,25 pol.) do lado marcado do detetor. **Nota:** Quando a tampa for removida, uma mensagem de sabotagem é transmitida para o recetor. A remoção subsequente da bateria impede a transmissão de restaurar sabotagem, deixando o recetor em alerta permanente. Para evitar esta situação, pressione o interruptor contra sabotagem enquanto remove a bateria. **Atenção!**A unidade possui um interruptor traseiro contra sabotagem opcional por baixo do PCB. Desde que o PCB esteja firmemente assente na base, a alavanca do interruptor fica pressionado contra um segmento especial da base para desacoplamento ligado de maneira simples à base. Certifique-se de que fixa à parede o segmento para

desacoplamento. Caso a unidade do detetor seja removida à força da parede, o segmento desacoplará da base, provocando a abertura do interruptor contra sabotagem. **Nota:**

<sup>l</sup> Para instalações de roubo comerciais com homologação UL, o uso da proteção contra sabotagem traseira é obrigatória. . Não utilize fita adesiva para o mercado da UE.

# **Montagem com parafusos**

- 1. Com a tampa removida, gire o retentor e remova PCB.
- 2. Marque e perfure dois orifícios na superfície de montagem.
- 3. Alinhe o dispositivo com o íman de acordo com as marcas de localização e aperte o dispositivo e o íman à superfície de montagem.
- 4. Aperte a base com 2 parafusos de cabeça cónica.
- 5. Monte a base do íman com os 2 parafusos fornecidos.
- 6. Monte o íman à base do íman.

**Nota:**Para instalações de roubo comerciais com homologação UL, o

uso da proteção contra sabotagem traseira é obrigatória.

#### **Montagem com fita adesiva**

- 1. Solte a película antiaderente das duas tiras da fita adesiva de dupla face e cole-as ao dispositivo e ao íman.
- 2. Alinhe o dispositivo com o íman de acordo com as marcas de localização e aperte o dispositivo e o íman à superfície de montagem

#### **Registo do dispositivo**

- 1. Aceda ao menu do instalador e selecione **02: ZONA/DISPOSITIVOS**.
- 2. Selecione **ADIC NOVO DISP**.
- 3. Remova o separador de puxar para iniciar o processo de registo automático.

**Nota:**Caso o painel não seja compatível com ID: 110-XXXX, ele regista-se como Contacto W / D com a ID: 101-XXXX.

Em alternativa, pressione o botão de registo, reponha a proteção contra sabotagem ou introduza o número do dispositivo impresso no rótulo (ID: 110-XXXX).

## **Introdução ou substituição da bateria**

Para introduzir a bateria, conclua os seguintes passos: 1. Introduza uma chave de parafusos de cabeça chata na ranhura e

> ©2018 Tyco Security Products www.visonic.com Email: info@visonic.com D-307602 Rev.0 (10/18)

- empurre para cima para remover a tampa.
- 2. Remova o parafuso e separe a tampa da base.
- 3. Observe a polaridade e remova o separador de puxar.
- 4. Ligue o fio do sensor ao bloco do terminal.

Para substituir a bateria, conclua os seguintes passos:

- 1. Remova a tampa
- 2. Insira uma chave de parafusos de cabeça chata sob a bateria 3. Rode a chave de parafusos utilizando a base como alavanca para remover a bateria.

## **Nota**:

- Durante a programação manual de dispositivos sem fios, caso um dispositivo tenha estado ligado durante mais de 48 horas, este não poderá ser registado no sistema até que o dispositivo tenha sido sabotado e restaurado. Durante a programação do painel utilizando o procedimento de Registo rápido, siga os passos detalhados em Registar o Dispositivo no Sistema.
- <sup>l</sup> Após a reposição de uma bateria fraca, o sistema poderá tardar até 5 minutos a eliminar o problema.

**Cuidado:**Existe um risco de explosão caso a bateria seja substituída por um tipo incorreto. Elimine as baterias usadas de acordo com as instruções do fabricante.

**AVISO!**Este produto contém uma bateria tipo moeda. Caso seja engolida poderá provocar queimaduras internas graves em apenas duas horas podendo levar à morte. Mantenha as baterias usadas e novas afastadas de crianças. Caso o compartimento da bateria não feche de forma segura, interrompa a utilização do produto para o manter afastado de crianças. Caso tenha motivos para considerar que uma bateria foi engolida ou introduzida em qualquer parte do corpo, procure imediatamente cuidados médicos.

#### **Deteção de bateria fraca**

**Nota:** Para instalações IL, o detetor apenas se destina a uma utilização em unidades de controlo com homologação UL.

O dispositivo inclui deteção da condição de bateria fraca. Quando esta condição é detetada, uma mensagem de problema é transmitida para o painel de controlo/recetor compatível. Isto oferece uma identificação visual da unidade que necessita de uma substituição de bateria. Para instalações de roubo comerciais com homologação UL, substitua anualmente a bateria.

**Nota:** Após a reposição de uma bateria fraca, o sistema poderá tardar até cinco minutos a eliminar o problema.

#### **Exibição da temperatura**

Ver o Manual de Instalação do PowerMaster para o procedimento de exibição da temperatura. **Nota:** Isto baseia-se na versão de painel compatível.

# **Teste de colocação/teste de diagnóstico local**

Antes de montar de forma permanente qualquer dispositivo sem fios, monte temporariamente o dispositivo e realize um teste de execução concluindo os seguintes passos:

- 1. Separe da tampa a base do dispositivo.
- 2. Pressione uma vez o interruptor contra sabotagem e solte-o.
- 3. Coloque a tampa no dispositivo para devolver o interruptor contra sabotagem à sua posição normal (sem perturbação). Depois fixe a tampa dianteira à base com o parafuso para fixar a caixa.
- 4. Abra a porta ou a janela e confirme que o LED vermelho pisca, indicando uma deteção.
- 5. Após 2 segundos, o LED pisca 3 vezes.

## A Tabela 1 indica a força do sinal recebido:

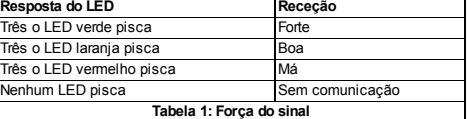

**Importante!**Apenas são aceitáveis sinais com força BOA ou FORTE. Caso receba uma indicação de sinal "MÁ" do dispositivo, reposicione-o e teste novamente até receber um sinal com uma força "BOA" ou "FORTE". **Nota:**

- <sup>l</sup> Para instalações UL/ULC, apenas são aceitáveis níveis de sinal FORTE. Após a instalação, verifique a funcionalidade do projeto em conjugação com recetores compatíveis do Painel de Controlo PowerMaster.
- <sup>l</sup> Para instruções detalhadas sobre a colocação, consulte o painel de controlo *Guia de Referência*.

#### **Cablagem da entrada auxiliar**

- 1. Ligue os contactos do sensor auxiliar ao longo dos terminais de entrada auxiliar.
- 2. Caso a entrada auxiliar esteja definida como sendo do tipo NC, deverão ser exclusivamente utilizados contactos do sensor NC ligados em série. Não será necessária uma resistência EOL.
- 3. Caso a entrada auxiliar esteja definida como sendo do tipo NO, deverão ser exclusivamente utilizados contactos do sensor NO ligados de forma paralela. Não será necessária uma resistência EOL.
- 4. Para a supervisão EOL, poderão ser utilizados os contactos do sensor NC. Uma resistência 5,6 kΩ EOL deverá estar ligada à extremidade mais afastada do circuito da zona.

## **Nota:**

- <sup>l</sup> Para instalações UL, o dispositivo ligado ao circuito acionador deverá situar-se na mesma divisão que o transmissor.
- . Para instalações UL/ULC, apenas lique dispositivos UL/ULC à entrada de cablagem auxiliar.
- <sup>l</sup> Uma mensagem de alarme é transmitida assim que o ciclo for aberto ou entrar em curto-circuito.

## **Configuração**

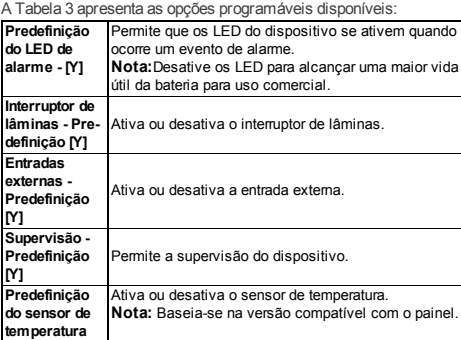

**Tabela 2: Opções programáveis**

# **Seleções**

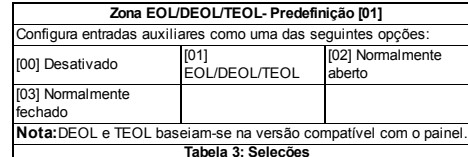

#### **Direções da cobertura de alcance**

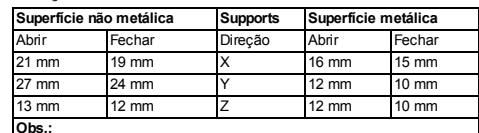

Os valores descritos acima podem variar em até 10%. Para instalações na norma UL, es espaços não podem ser maiores que as medidas acima. Para instalações de aço, es espaços não podem ser nferiores a 3,175 mm.

#### **Tabela 4: Direções da cobertura de alcance**

#### **Especificações**

**Banda de frequência:** América do Norte e Latina: 915 MHz; Europa e o resto do mundo: 433 MHz, 868 MHz **Potência máxima das bandas de frequência:** 868,0 MHz - 868,6 MHz 12 dBm (15 mW) 868,7 MHz - 869,2 MHz 12 dBm (15 mW) 433,22 MHz - 434,64 MHz 6 dBm (4 mW) **Protocolo de comunicação:** PowerG

**Entrada do alarme:** Uma interna, duas externas **Supervisão:** Sinalização em intervalos de quatro minutos

**Alerta contra sabotagem:** Dispara quando ocorre um evento de sabotagem

**Tipo de bateria:** Bateria de lítio 3 V do tipo CR-123A GP **Vida útil da bateria:** 8 anos com um uso típico / 5 anos com um uso comercial típico (LED desativado)

**Supervisão da bateria:** Transmissão automática de dados sobre as condições da bateria como parte do relatório periódico sobre o estado

e imediatamente após a deteção da condição de bateria fraca **Intervalo de temperatura:** -10 ºC a +55 ºC (14 °F a 131 °F). Intervalo verificado com homologação UL/ULC 0 ºC a 49 ºC (32 ° F a 120 °F)

**Humidade relativa:** Até um máximo de 93% de HR, não condensante

**Dimensões (CxLxP):** 81 mm x 34 mm x 25 mm (3,2 pol. x 1,3 pol. x 1,0 pol.)

**Peso (incluindo a bateria)**: 53 g (1,9 oz)

**Comprimento do cabo de entrada auxiliar:** 10 m máx, AWG22 **Resistência EOL da entrada auxiliar** 5,6 KΩ Instalada por pessoal de manutenção e para uso exclusivo em locais

interiores não perigosos.

**Nível de problema com bateria fraca:** 2,5 V

#### **Conformidade com as normas**

#### **O MC-309 PG2 cumpre com as seguintes normas:**

**Europa:** EN 300220, EN 301489, EN 50130-4, EN 61000-6-3, EN 62368-1, EN 50131-1, EN 50131-2-6 Grau 2, Classe II e EN 50131-6 Tipo C.

Pelo presente, a Visonic Ltd. declara que o tipo de equipa- $\epsilon$ mento de rádio MC-309 PG2 se encontra em conformidade com a Diretiva 2014/53/UE. Todo o texto da declaração de conformidade da UE está disponível no sequinte endereço de internet: http://www.visonic.com/download-center **EUA:** FCC-CFR 47 Parte 15, UL-UL 634

**Canadá:** IC-RSS-247, ULC - C634

**Grau de Segurança:** Desenhado de acordo com as normas EN 50131-1, EN 50131-2-6, e EN 50131-6 Tipo C: este equipamento pode ser aplicado em sistemas instalados com até e incluindo o Grau de Segurança 2.

## **Classe Ambiental:** EN-50131-2-6 Classe II

*Nota:*Este equipamento foi testado e está conforme com os limites de um dispositivo digital de Classe B, de acordo com a Parte 15 das Normas da FCC. Estes limites visam garantir proteção razoável contra interferências prejudiciais numa instalação residencial. Este equipamento gera, utiliza e pode emitir energia de radiofrequência e, se não for instalado e utilizado de acordo com as instruções, pode causar interferências prejudiciais nas comunicações por rádio. Porém, não existe nenhuma garante de que não ocorra nenhuma interferência numa instalação específica. Se este equipamento causar uma tal interferência à receção por rádio ou televisão, a qual pode ser determinada ao ligar e desligar o equipamento, o utilizador é encorajado a tentar corrigir a interferência através de uma ou mais das sequintes medidas:

– Reoriente ou reposicione a antena de receção.

installation résidentille.

- Aumente a distância entre o equipamento e o recetor.
- Ligue o equipamento a uma saída de circuito diferente daquele ao qual o recetor está ligado.
- Consulte o fornecedor ou um técnico experiente de rádio/TV para obter assistência. Cet équipment a été testé et jugé conforme aux limites s'appliquant à un appareil numérique de classe B, conformément à la Partie 15 des

réglementations de la FCC. Ces limites ont été élaborées pour offrir une protection raisonnable contre les interferences nuisibles dans une

> Johnson Controls

Este aparelho digital da Classe B cumpre com o ICES-003 do Canadá.

Cet appareil numerique de la classe B est conforme a la norme NMB-003 du Canada.

**AVISO!** *Alterações ou modificações nesta unidade, sem autorização expressa da parte responsável pela conformidade, podem invalidar a capacidade do utilizador para operar o equipamento.*

Este dispositivo cumpre com a Parte 15 das Normas FCC e RSS-247 de ISED. O funcionamento está sujeito às duas seguintes condições: (1) Este dispositivo não poderá causar interferências prejudiciais e (2) este dispositivo deverá aceitar qualquer interferência recebida, inclusive interferências que provoquem funcionamentos indesejados.

Le présent appareil est conforme aux CNR d'ISED applicables aux appareils radio exempts de licence. L'exploitation est autorisée aux deux conditions suivantes : (1) l'appareil ne doit pas produire de brouillage, et (2) l'utilisateur de l'appareil doit accepter tout brouillage radioélectrique subi, même si le brouillage est susceptible d'en compromettre le fonctionnement.

*Para respeitar os requisitos de conformidade de exposição FCC e IC RF, o dispositivo deve ficar a uma distância de pelo menos 20 cm de todas as pessoas durante a sua operação normal. As antenas usadas para este produto não podem ficar instaladas junto de ou funcionar em conjunto com outros tipos de antenas ou de transmissores.*

*Le dispositif doit être placé à une distance d'au moins 20 cm à partir de toutes les personnes au cours de son fonctionnement normal. Les antennes utilisées pour ce produit ne doivent pas être situés ou exploités conjointement avec une autre antenne ou transmetteur.*

**W.E.E.E. Declaração sobre Reciclagem de Produtos** Para informações relativas à reciclagem deste produto, contacte a empresa onde adquiriu o equipamento. Caso elimine este produto e não o devolva para reparação, certifique-se de que é রি devolvido de acordo com as orientações do fornecedor. Este produto não deverá ser eliminado juntamente com o lixo doméstico.

Diretiva Europeia 2002/96/CE sobre Resíduos de Equipamentos Elétricos e Eletrónicos.

#### **Garantia**

A Visonic (o "Fornecedor") garante apenas este produto somente para o comprador original(o "Comprador") contra defeitos de fabricação e materiais, sob o uso normal do P roduto, por um período de doze (12) meses a partir da data de envio pelo Fornecedor.

Esta Garantia é absolutamente condicional quanto ao P roduto ser adequadamente instalado,mantido e operado sob condições de uso normal,de acordo comas instruções de instalação e operação recomendadas pelo Fornecedor.Os produtos que apresentaremdefeito por qualquer outro motivo,de acordo comos critérios do Fornecedor,como instalação inadequada,falha emseguir as instruções de instalação e operação recomendadas, negligência, danos intencionais, mau uso ou vandalismo, danos acidentais,alteração ou violação,ou reparos realizados por outra pessoa que não seja o fornecedor,não estão cobertos por esta Garantia.

Nenhum software está coberto por garantia. Além disso, todos os produtos de software são vendidos como uma licença de usuário de acordo comos termos do acordo de licença de software incluído com o Produto em questão.

O Fornecedor não afirma que este P roduto não pode ser comprometido e/ou evitado ou que o P roduto impedirá qualquer morte e/ou ferimento pessoal,e/ou dano a propriedade resultante de furto,roubo, incêndio ou qualquer outro,ou que o P roduto irá,emtodos os casos,fornecer aviso ou proteção

adequados. O Produto, adequadamente instalado e mantido, apenas reduz o risco de que tais eventos ocorramsemaviso e não é uma garantia ou seguro de que tais eventos não ocorrerão. **Condições que anulam a garantia:**:Esta garantia se aplica somente a defeitos empeças e no acaba-

mento relacionados ao uso normal dos Produtos. Ela não cobre:

\* dano incorrido emenvio ou manuseio; \* dano causado por desastre como incêndio,inundação,vendaval,terremoto ou trovões;

\* dano devido a causas alémdo controle do Fornecedor,como voltagemexcessiva,choque mecânico ou dano por água;

\* dano causado por acoplamento,alterações,modificações não autorizadas ou objetos estranhos sendo usados com ou em conjunto comos Produtos

\* dano causado por periféricos (a menos que tais periféricos tenhamsido fornecidos pelo Fornecedor);

\* defeitos causados pela falha emprovidenciar umambiente de instalação adequado para os produtos;

\* dano causado pelo uso dos P rodutos para fins diferentes daqueles para os quais foramfeitos; \* dano por manutenção inadequada;

\* dano que surja de qualquer outro abuso,mau uso ou aplicação imprópria dos P rodutos. **Itens nãocobertos pela garantia:** alémdos itens que anulama Garantia,os seguintes itens não são cobertos por ela: (i) custo do frete até o centro de reparo; (ii) taxas alfandegárias, impostos ou IVA a

> ©2018 Tyco Security Products www.visonic.com Email: info@visonic.com D-307602 Rev.0 (10/18)

ser pago; (iii) Produtos não identificados com a etiqueta de produto, número de lote ou de série do Vendedor;(iv) P rodutos desmontados ou reparados de tal maneira que afete negativamente o desempenho,impeça a inspeção adequada ou o teste a fimde verificar qualquer reinvindicação de garantia. Os cartões ou tags de acesso devolvidos para substituição na garantia serão creditados ou substituídos a critério do Vendedor.

ESTA GARANTIA É EXCLUSIVA E SUBSTITUIEXPRESSAMENTE TODAS AS OUTRAS GARANTIAS,OBRIGAÇÕES OU RESPONSABILIDADES,SEJAMELAS ESCRITAS, VERBAIS,EXPRESSAS OU IMPLÍCITAS,INCLUSIVE QUALQUER GARANTIA DE COMERCIABILIDADE OU ADEQUAÇÃO PARA UMFIMEMESPECIAL,OU OUTROS.EM HIPÓTESE ALGUMA O FORNECEDOR SERÁ RESPONSÁVEL COMRELAÇÃO A QUALQUER PESSOA POR QUALQUER DANO CONSEQUENTE OU INCIDENTAL POR VIOLAÇÃO DESTA GARANTIA OU QUAISQUER OUTRAS GARANTIAS,CONFORME MENCIONADO ANTERIORMENTE.

EMHIPÓTESE ALGUMA O FORNECEDOR SERÁ RESPONSÁVEL POR QUALQUER DANO ESPECIAL, INDIRETO, INCIDENTAL, CONSEQUENTE OU PUNITIVO OU POR PERDA, DANO OU DESPESA,INCLUSIVE PERDA DE USO,LUCROS,RECEITA OU REPUTAÇÃO, DECORRENTES DIRETA OU INDIRETAMENTE DO USO DO OU DA INCAPACIDADE DE USAR O PRODUTO POR PARTE DO COMPRADOR,OU POR PERDA OU DESTRUIÇÃO DE OUTRAS PROPRIEDADES,OU POR QUALQUER OUTRA CAUSA,MESMO QUE O FORNECEDOR TENHA SIDO AVISADO DA POSSIBILIDADE DE TAL DANO. O FORNECEDOR NÃO TERÁ QUALQUER RESPONSABILIDADE POR QUALQUER MORTE, FERIMENTO PESSOAL E/OU CORPORAL E/OU DANO À PROPRIEDADE OU OUTROS PREJUÍZOS,SEJAMDIRETOS,INDIRETOS,INCIDENTAIS,CONSEQUENTES OU OUTROS, COMBASE EMUMA ALEGAÇÃO DE QUE O PRODUTO NÃO FUNCIONOU.Contudo,se o Fornecedor for considerado responsável, direta ou indiretamente, por qualquer perda ou dano decorrente sob esta garantia limitada,A RESPONSABILIDADE MÁXIMA DO FORNECEDOR (SE HOUVER) NÃO DEVERÁ,EMHIPÓTESE ALGUMA,EXCEDER O PREÇO DE COMPRA DO PRODUTO, que deve ser fixado como danos liquidados e não como penalidade, e este será o único e exclusivo recurso contra o Fornecedor.

Ao aceitar a entrega do P roduto,o comprador concorda comtais condições de venda e garantia e reconhece que elas lhe foraminformadas. Algumas jurisdições não permitema exclusão ou limitação de danos incidentais ou consequentes,e,

portanto,essas limitações podemnão se aplicar emdeterminadas circunstâncias. O Fornecedor não terá qualquer responsabilidade decorrente do corrompimento e/ou mau funcionamento de qualquer equipamento de telecomunicações ou eletrônico,ou de quaisquer programas.

As obrigações do Fornecedor sob esta Garantia estão limitadas unicamente ao reparo e/ou substituição, segundo critério do Fornecedor, de qualquer P roduto ou peça do mesmo que comprovadamente esteja comdefeito.Nenhumreparo e/ou troca fará comque se estenda o período de Garantia.O Fornecedor não será responsável pelos custos de desmontageme/ou reinstalação.Para exercer esta Garantia,o P roduto deverá ser devolvido ao Fornecedor comfrete pré-pago e seguro. Todos os custos de frete e seguro são de responsabilidade do Comprador e não estão inclusos nesta Garantia.

Esta Garantia não deve ser modificada,alterada ou estendida,e o Fornecedor não autoriza ninguéma agir emseu nome na modificação,variação ou extensão desta Garantia.Esta Garantia se aplicará apenas ao Produto. Todos os produtos, acessórios ou anexos de terceiros usados em conjunto com o Produto, incluindo baterias, serão cobertos exclusivamente por sua própria garantia, caso haja. O Fornecedor não será responsável por qualquer dano ou perda,seja direta,indireta,incidental,consequente ou outra, causados pelo mau funcionamento do Produto devido a produtos, acessórios ou anexos de terceiros,incluindo baterias,usados emconjunto como P roduto.Esta Garantia é exclusiva ao Comprador original e não é passível de cessão.

**Leivigente:** essa exclusão de responsabilidades de garantias e garantia limitada é regida pelas leis nacionais de Israel.

#### **Aviso**

O usuário deve seguir as instruções de instalação e operação do Fornecedor,inclusive testes do P roduto e de todo o seu sistema ao menos uma vez por semana,e tomar todas as precauções necessárias para sua segurança e para a proteção de sua propriedade. \*Emcaso de conflito,contradição ou interpretação entre a versão emlíngua inglesa da garantia e outras versões,a versão emlíngua inglesa.

4/18

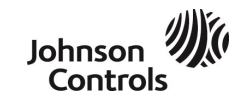

©2018 Tyco Security Products www.visonic.com Email: info@visonic.com D-307602 Rev.0 (10/18)

.

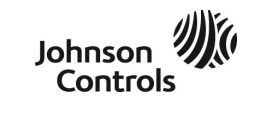